# HMMER User's Guide

Biological sequence analysis using profile hidden Markov models

http://hmmer.org/ Version 3.0; March 2010

Sean R. Eddy for the HMMER Development Team Janelia Farm Research Campus 19700 Helix Drive Ashburn VA 20147 USA http://eddylab.org/

Copyright (C) 2010 Howard Hughes Medical Institute.

Permission is granted to make and distribute verbatim copies of this manual provided the copyright notice and this permission notice are retained on all copies.

HMMER is licensed and freely distributed under the GNU General Public License version 3 (GPLv3). For a copy of the License, see http://www.gnu.org/licenses/.

HMMER is a trademark of the Howard Hughes Medical Institute.

## **Contents**

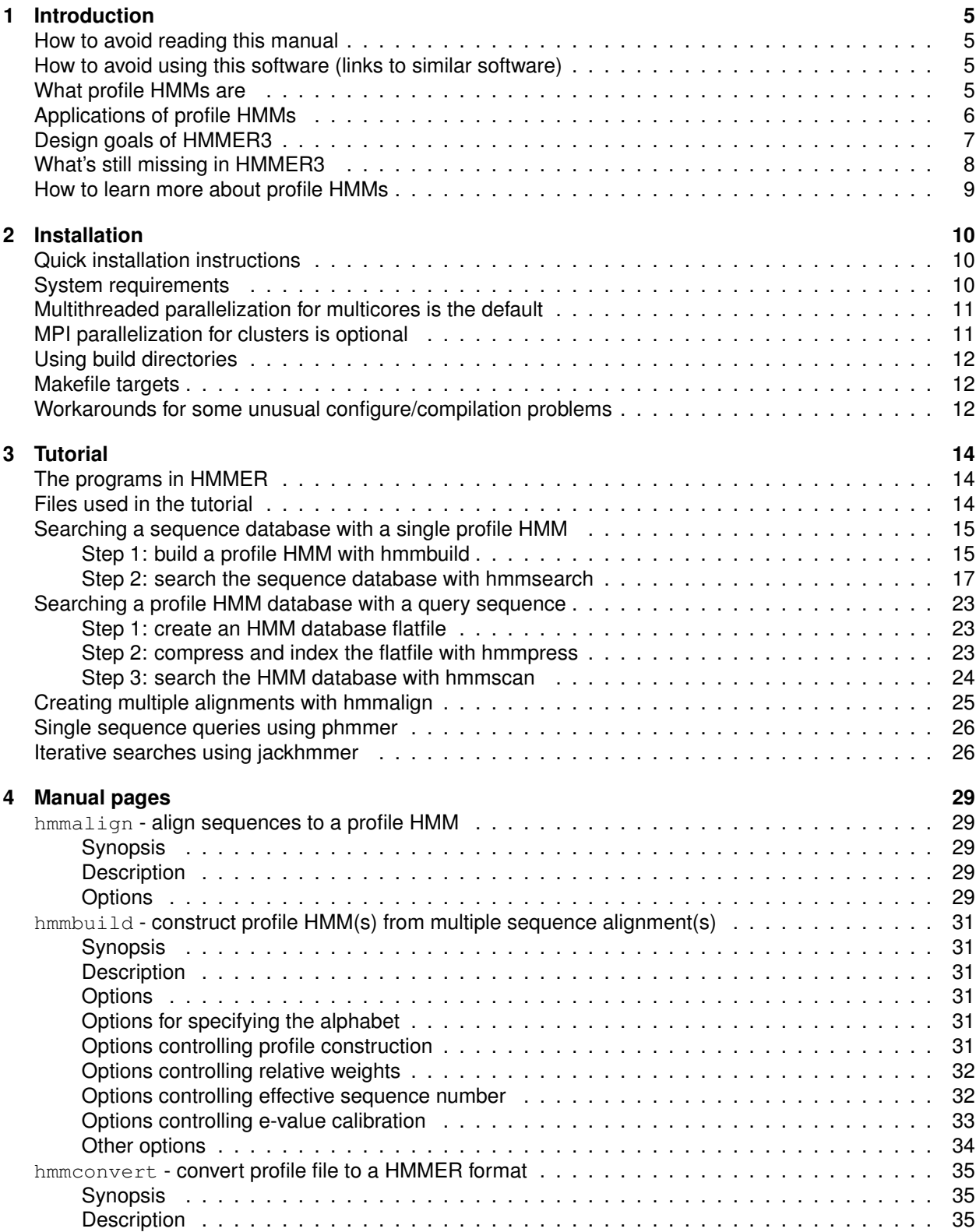

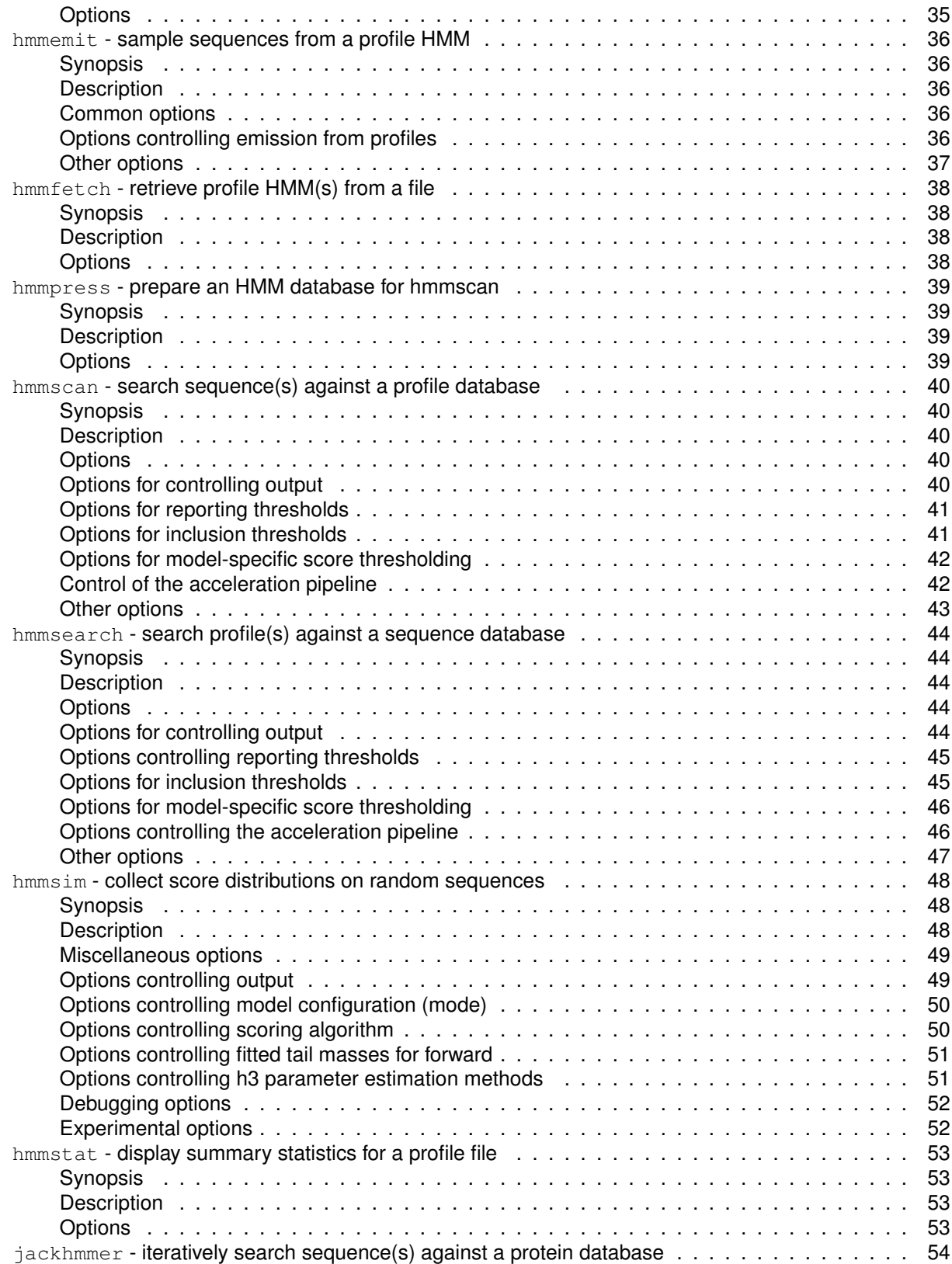

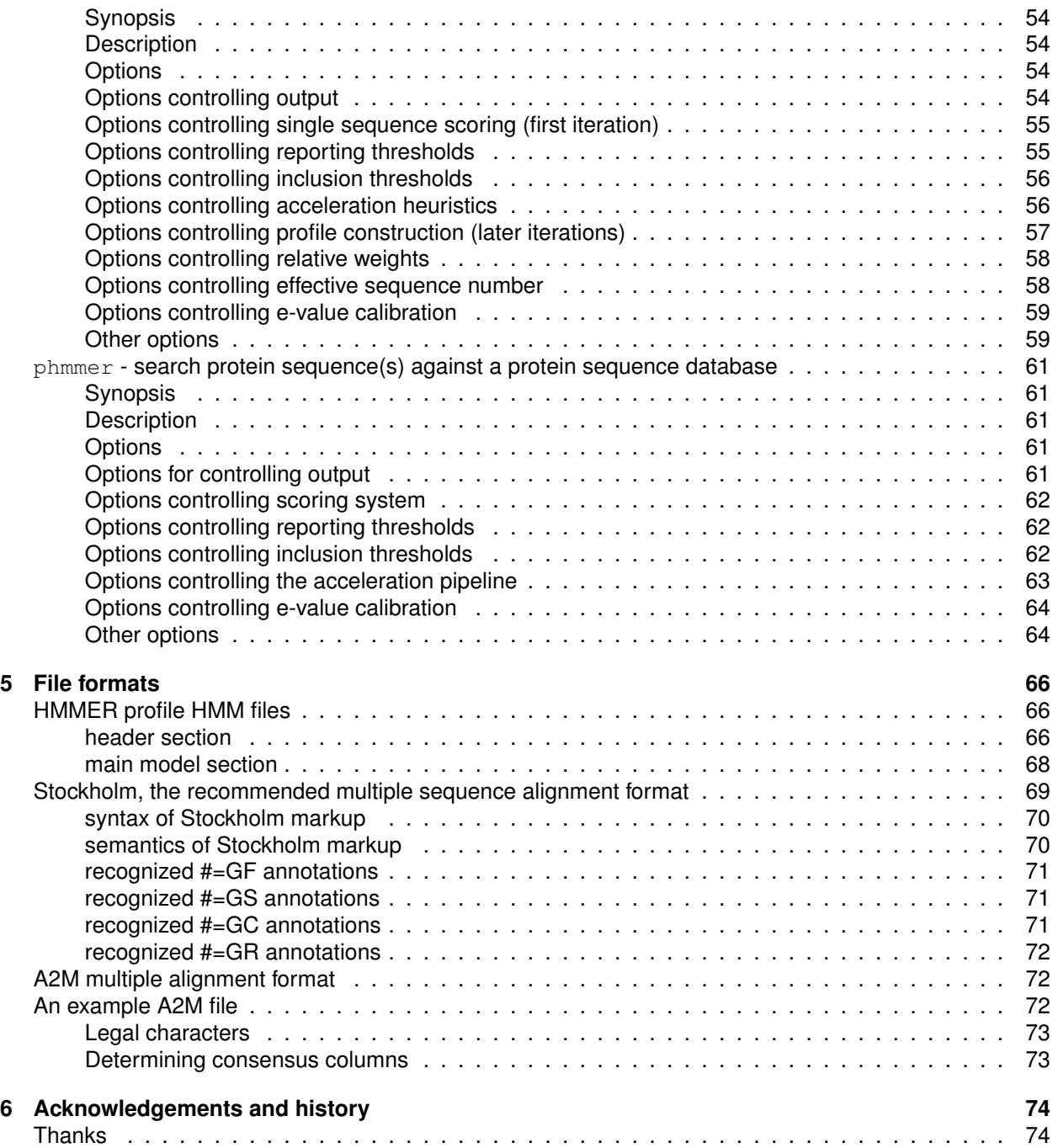

## **1 Introduction**

HMMER is used to search sequence databases for homologs of protein sequences, and to make protein sequence alignments. HMMER can be used to search sequence databases with single query sequences but it becomes particularly powerful when the query is a multiple sequence alignment of a sequence family. HMMER makes a *profile* of the query that assigns a position-specific scoring system for substitutions, insertions, and deletions. HMMER profiles are probabilistic models called "profile hidden Markov models" (profile HMMs) (Krogh et al., 1994; Eddy, 1998; Durbin et al., 1998).

Compared to BLAST, FASTA, and other sequence alignment and database search tools based on older scoring methodology, HMMER aims to be significantly more accurate and more able to detect remote homologs, because of the strength of its underlying probability models. In the past, this strength came at a significant computational cost, with profile HMM implementations running about 100x slower than comparable BLAST searches. With HMMER3, HMMER is now essentially as fast as BLAST.

## **How to avoid reading this manual**

I hate reading documentation. If you're like me, you're sitting here thinking, 75 pages of documentation, you must be joking! I just want to know that the software compiles, runs, and gives apparently useful results, before I read some 75 exhausting pages of someone's documentation. For cynics that have seen one too many software packages that don't work:

- Follow the quick installation instructions on page 10. An automated test suite is included, so you will know immediately if something went wrong.<sup>1</sup>
- Go to the tutorial section on page 14, which walks you through some examples of using HMMER on real data.

Everything else, you can come back and read later.

## **How to avoid using this software (links to similar software)**

Several implementations of profile HMM methods and related position-specific scoring matrix methods are available.

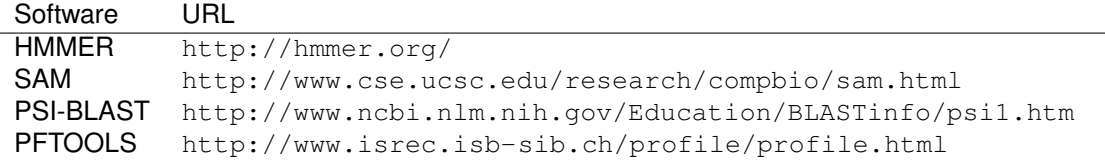

The UC Santa Cruz SAM software is the closest relative of HMMER.

## **What profile HMMs are**

Profile HMMs are statistical models of multiple sequence alignments, or even of single sequences. They capture position-specific information about how conserved each column of the alignment is, and which residues are likely. Anders Krogh, David Haussler, and co-workers at UC Santa Cruz introduced profile HMMs to computational biology (Krogh et al., 1994), adopting HMM techniques which have been used for years in speech recognition. HMMs had been used in biology before the Krogh/Haussler work, notably by Gary Churchill (Churchill, 1989), but the Krogh paper had a dramatic impact because HMM technology was

<sup>&</sup>lt;sup>1</sup>Nothing should go wrong.

so well-suited to the popular "profile" methods for searching databases using multiple sequence alignments instead of single query sequences.

"Profiles" had been introduced by Gribskov and colleagues (Gribskov et al., 1987, 1990), and several other groups introduced similar approaches at about the same time, such as "flexible patterns" (Barton, 1990), and "templates"(Bashford et al., 1987; Taylor, 1986). The term "profile" has stuck.<sup>2</sup> All profile methods (including PSI-BLAST (Altschul et al., 1997)) are more or less statistical descriptions of the consensus of a multiple sequence alignment. They use *position-specific* scores for amino acids (or nucleotides) and position specific penalties for opening and extending an insertion or deletion. Traditional pairwise alignment (for example, BLAST (Altschul et al., 1990), FASTA (Pearson and Lipman, 1988), or the Smith/Waterman algorithm (Smith and Waterman, 1981)) uses position-*independent* scoring parameters. This property of profiles captures important information about the degree of conservation at various positions in the multiple alignment, and the varying degree to which gaps and insertions are permitted.

The advantage of using HMMs is that HMMs have a formal probabilistic basis. We use probability theory to guide how all the scoring parameters should be set. Though this might sound like a purely academic issue, this probabilistic basis lets us do things that more heuristic methods cannot do easily. One of the most important is that HMMs have a consistent theory for setting position-specific gap and insertion scores. The methods are consistent and therefore highly automatable, allowing us to make libraries of hundreds of profile HMMs and apply them on a very large scale to whole genome analysis. One such database of protein domain models is Pfam (Sonnhammer et al., 1997; Finn et al., 2010), which is a significant part of the Interpro protein domain annotation system (Mulder et al., 2003). The construction and use of Pfam is tightly tied to the HMMER software package.

Profile HMMs do have important limitations. One is that HMMs do not capture any higher-order correlations. An HMM assumes that the identity of a particular position is independent of the identity of all other positions.<sup>3</sup> Profile HMMs are often not good models of structural RNAs, for instance, because an HMM cannot describe base pairs.

## **Applications of profile HMMs**

HMMER can be used to replace BLASTP and PSI-BLAST for searching databases with single query sequences. With HMMER3, we now include two programs for searching databases with single query sequences: phmmer and jackhmmer, where jackhmmer is an iterative search akin to PSI-BLAST.

Another application of HMMER is when you are working on a protein sequence family, and you have carefully constructed a multiple sequence alignment. Your family, like most protein families, has a number of strongly (but not absolutely) conserved key residues, separated by characteristic spacing. You wonder if there are more members of your family in the sequence databases, but the family is so evolutionarily diverse, a BLAST search with any individual sequence doesn't even find the rest of the sequences you already know about. You're sure there are some distantly related sequences in the noise. You spend many pleasant evenings scanning weak BLAST alignments by eye to find ones with the right key residues are in the right places, but you wish there was a computer program that did this a little better.

Another application is the automated annotation of the domain structure of proteins. Large databases of curated alignments and HMMER models of known domains are available, including Pfam (Finn et al., 2010) and SMART (Letunic et al., 2006) in the Interpro database consortium (Mulder et al., 2003). (Many "top ten protein domains" lists, a standard table in genome analysis papers, rely heavily on HMMER annotation.) Say you have a new sequence that, according to a BLAST analysis, shows a slew of hits to receptor tyrosine kinases. Before you decide to call your sequence an RTK homologue, you suspiciously recall that RTK's are, like many proteins, composed of multiple functional domains, and these domains are often found

<sup>&</sup>lt;sup>2</sup>There has been agitation in some quarters to call all such models "position specific scoring matrices", PSSMs, but certain small nocturnal North American marsupials have a prior claim on the name.

 $3$ This is not strictly true. There is a subtle difference between an HMM's state path (a first order Markov chain) and the sequence described by an HMM (generated from the state path by independent emissions of symbols at each state).

promiscuously in proteins with a wide variety of functions. Is your sequence really an RTK? Or is it a novel sequence that just happens to have a protein kinase catalytic domain or fibronectin type III domain?

Another application is the automated construction and maintenance of large multiple alignment databases. It is useful to organize sequences into evolutionarily related families. But there are thousands of protein sequence families, some of which comprise tens of thousands of sequences – and the primary sequence databases continue to double every year or two. This is a hopeless task for manual curation; but on the other hand, manual curation is really necessary for high-quality, biologically relevant multiple alignments. Databases like Pfam (Finn et al., 2010) are constructed by distinguishing between a stable curated "seed" alignment of a small number of representative sequences, and "full" alignments of all detectable homologs; HMMER is used to make a model of the seed, search the database for homologs, and automatically produce the full alignment by aligning every sequence to the seed consensus.

You may find other applications as well. Using hidden Markov models to make a linear consensus model of a bunch of related strings is a pretty generic problem, and not just in biological sequence analysis. HMMER3 has already been used to model mouse song [Elena Rivas, personal communication] and in the past HMMER has reportedly been used to model music, speech, and even automobile engine telemetry. If you use it for something particularly strange, I'd be curious to hear about it – but I never, ever want to see my error messages showing up on the console of my Saab.

## **Design goals of HMMER3**

In the past, profile HMM methods were considered to be too computationally expensive, and BLAST has remained the main workhorse of sequence similarity searching. The main objective of the HMMER3 project (begun in 2004) is to combine the power of probabilistic inference with high computational speed. We aim to upgrade some of molecular biology's most important sequence analysis applications to use more powerful statistical inference engines, without sacrificing computational performance.

Specifically, HMMER3 has three main design features that *in combination* distinguish it from previous tools:

- **Explicit representation of alignment uncertainty.** Most sequence alignment analysis tools report only a single best-scoring alignment. However, sequence alignments are uncertain, and the more distantly related sequences are, the more uncertain alignments become. HMMER3 calculates complete posterior alignment ensembles rather than single optimal alignments. Posterior ensembles get used for a variety of useful inferences involving alignment uncertainty. For example, any HMMER3 sequence alignment is accompanied by posterior probability annotation, representing the degree of confidence in each individual aligned residue.
- **Sequence scores, not alignment scores.** Alignment uncertainty has an important impact on the power of sequence database searches. It's precisely the most remote homologs – the most difficult to identify and potentially most interesting sequences – where alignment uncertainty is greatest, and where the statistical approximation inherent in scoring just a single best alignment breaks down the most. To maximize power to discriminate true homologs from nonhomologs in a database search, statistical inference theory says you ought to be scoring sequences by integrating over alignment uncertainty, not just scoring the single best alignment. HMMER3's log-odds scores are sequence scores, not just optimal alignment scores; they are integrated over the posterior alignment ensemble.
- **Speed.** A major limitation of previous profile HMM implementations (including HMMER2) was their slow performance. HMMER3 implements a new heuristic acceleration algorithm. For most queries, it's about as fast as BLAST.

Individually, none of these points is new. As far as alignment ensembles and sequence scores go, pretty much the whole reason why hidden Markov models are so theoretically attractive for sequence analysis is that they are good probabilistic models for explicitly dealing with alignment uncertainty. The SAM profile

HMM software from UC Santa Cruz has always used full probabilistic inference (the HMM Forward and Backward algorithms) as opposed to optimal alignment scores (the HMM Viterbi algorithm). HMMER2 had the full HMM inference algorithms available as command-line options, but used Viterbi alignment by default, in part for speed reasons. Calculating alignment ensembles is even more computationally intensive than calculating single optimal alignments.

One reason why it's been hard to deploy sequence scores for practical large-scale use is that we haven't known how to accurately calculate the statistical significance of a log-odds score that's been integrated over alignment uncertainty. Accurate statistical significance estimates are essential when one is trying to discriminate homologs from millions of unrelated sequences in a large sequence database search. The statistical significance of optimal alignment scores can be calculated by Karlin/Altschul statistics (Karlin and Altschul, 1990, 1993). Karlin/Altschul statistics are one of the most important and fundamental advances introduced by BLAST. However, this theory doesn't apply to integrated log-odds sequence scores (HMM "Forward scores"). The statistical significance (expectation values, or E-values) of HMMER3 sequence scores is determined by using recent theoretical conjectures about the statistical properties of integrated log-odds scores which have been supported by numerical simulation experiments (Eddy, 2008).

And as far as speed goes, there's really nothing new about HMMER3's speed either. Besides Karlin/Altschul statistics, the main reason BLAST has been so useful is that it's so fast. Our design goal in HMMER3 was to achieve rough speed parity between BLAST and more formal and powerful HMM-based methods. The acceleration algorithm in HMMER3 is a new heuristic. It seems likely to be more sensitive than BLAST's heuristics on theoretical grounds. It certainly benchmarks that way in practice, at least in our hands. Additionally, it's very well suited to modern hardware architectures. We expect to be able to take good advantage of GPUs and other parallel processing environments in the near future.

## **What's still missing in HMMER3**

Even though this is a stable public release that we consider suitable for large-scale production work (genome annotation, Pfam analysis, whatever), at the same time, HMMER3 remains a work in progress. We think the codebase is a suitable foundation for development of a number of significantly improved approaches to classically important problems in sequence analysis. Some of the more important "holes" for us are:

**DNA sequence comparison.** HMMER3's search pipeline is somewhat specialized to protein/protein comparison. Specifically, the pipeline works by filtering individual sequences, winnowing down to a subset of the sequences in a database that need close attention from the full heavy artillery of Bayesian inference. This strategy doesn't work for long DNA sequences; it doesn't filter the human genome much to say "there's a hit on chromosome 1". The algorithms need to be adapted to identify high-scoring regions of a target sequence, rather than filtering by whole sequence scores. (You can chop a DNA sequence into overlapping windows and HMMER3 would work fine on such a chopped-up database, but that's a disgusting kludge and I don't want to know about it.)

**Translated comparisons.** We'd of course love to have the HMM equivalents of BLASTX, TBLASTN, and TBLASTX. They'll come.

**Profile/profile comparison.** A number of pioneering papers and software packages have demonstrated the power of profile/profile comparison for even more sensitive remote homology detection. We will aim to develop profile HMM methods in HMMER with improved detection power, and at HMMER3 speed.

We also have some technical and usability issues we will be addressing Real Soon Now:

**More sequence input formats.** HMMER3 will work fine with FASTA files for unaligned sequences, and Stockholm and "aligned FASTA" files for multiple sequence alignments. It has parsers for a handful of other formats (Genbank, EMBL, and Uniprot flatfiles; SELEX format alignments) that we've tested somewhat. It's particularly missing parsers for some widely used alignment formats such as Clustal format, so using HMMER3 on the MSAs produced by many popular multiple alignment programs (MUSCLE or MAFFT for example) is harder than it should be, because it may require a reformat to Stockholm or aligned FASTA format.

**More alignment modes.** HMMER3 *only* does local alignment. HMMER2 also could do glocal alignment (align a complete model to a subsequence of the target) and global alignment (align a complete model to a complete target sequence). The E-value statistics of glocal and global alignment remain poorly understood. HMMER3 relies on accurate significance statistics, far more so than HMMER2 did, because HMMER3's acceleration pipeline works by filtering out sequences with poor P-values.

**More speed.** Even on x86 platforms, HMMER3's acceleration algorithms are still on a nicely sloping bit of their asymptotic optimization curve. I still think we can accelerate the code by another two-fold or so. Additionally, for a small number of HMMs  $\ll$  1% of Pfam models), the acceleration core is performing relatively poorly, for reasons we pretty much understand (having to do with biased composition; most of these pesky models are hydrophobic membrane proteins), but which are nontrivial to work around. This'll produce an annoying behavior that you may notice: if you look systematically, sometimes you'll see a model that runs at something more like HMMER2 speed, 100x or so slower than an average query. This, needless to say, Will Be Fixed.

**More processor support.** One of the attractive features of the HMMER3 "MSV" acceleration algorithm is that it is a very tight and efficient piece of code, which ought to be able to take advantage of recent advances in using massively parallel GPUs (graphics processing units), and other specialized processors such as the Cell processor, or FPGAs. We have prototype work going on in a variety of processors, but none of this is far along as yet. But this work (combined with the parallelization) is partly why we expect to wring significantly more speed out of HMMER in the future.

## **How to learn more about profile HMMs**

**Cryptogenomicon** (http://cryptogenomicon.org/) is a blog where I'll be talking about issues as they arise in HMMER3, and where you can comment or follow the discussion.

Reviews of the profile HMM literature have been written by myself (Eddy, 1996, 1998) and by Anders Krogh (Krogh, 1998).

For details on how profile HMMs and probabilistic models are used in computational biology, see the pioneering 1994 paper from Krogh et al. (Krogh et al., 1994) or our book *Biological Sequence Analysis: Probabilistic Models of Proteins and Nucleic Acids* (Durbin et al., 1998).

To learn more about HMMs from the perspective of the speech recognition community, an excellent tutorial introduction has been written by Rabiner (Rabiner, 1989).

. *How do I cite HMMER? There is still no "real" paper on HMMER. If you're writing for an enlightened (url-friendly) journal, the best reference is* http://hmmer.org/*. If you must use a paper reference, the best one to use is my 1998 profile HMM review (Eddy, 1998).*

## **2 Installation**

## **Quick installation instructions**

Download hmmer-3.0.tar.gz from http://hmmer.org/, or directly from ftp://selab.janelia. org/pub/software/hmmer3/hmmer-3.0.tar.gz; untar; and change into the newly created directory hmmer-3.0:

**> wget ftp://selab.janelia.org/pub/software/hmmer3/hmmer-3.0.tar.gz**

**> tar xf hmmer-3.0.tar.gz**

**> cd hmmer-3.0**

The tarball includes precompiled binaries for x86/Linux platforms. These are in the **binaries** directory. You can just stop here if you like, if you're on a x86/Linux machine and you want to try the programs out without installing them.

To compile new binaries from source, do a standard GNUish build:

**> ./configure**

**> make**

To compile and run a test suite to make sure all is well, you can optionally do:

**> make check**

All these tests should pass.

You don't have to install HMMER programs to run them. The newly compiled binaries are now in the src directory; you can run them from there. To install the programs and man pages somewhere on your system, do:

**> make install**

By default, programs are installed in /usr/local/bin and man pages in /usr/local/man/man1/. You can change /usr/local to any directory you want using the ./configure  $-\text{prefix}$  option, as in ./configure --prefix /the/directory/you/want.

That's it. You can keep reading if you want to know more about customizing a HMMER3 installation, or you can skip ahead to the next chapter, the tutorial.

## **System requirements**

**Operating system:** HMMER is designed to run on POSIX-compatible platforms, including UNIX, Linux and MacOS/X. The POSIX standard essentially includes all operating systems except Microsoft Windows.<sup>1</sup>

Our distribution tarball includes precompiled binaries for Linux. These were compiled with the Intel C compiler (icc) on an x86\_64 Intel platform running Red Hat Enterprise Linux AS4. We believe they should be widely portable to different Linux systems.

We have tested most extensively on Linux and on MacOS/X, because these are the machines we develop on. We test on a variety of other POSIX-compliant systems in our compile farm. We aim to be portable to all POSIX platforms. We currently do not develop or test on Windows.

**Processor:** HMMER3 depends on vector parallelization methods that are supported on most modern processors. H3 requires either an x86-compatible (IA32, IA64, or Intel64) processor that supports the SSE2 vector instruction set, or a PowerPC processor that supports the Altivec/VMX instruction set. SSE2 is supported on Intel processors from Pentium 4 on, and AMD processors from K8 (Athlon 64) on; we believe this includes almost all Intel processors since 2000 and AMD processors since 2003. Altivec/VMX is supported on Motorola G4, IBM G5, and IBM PowerPC processors starting with the Power6, which we believe includes almost all PowerPC-based desktop systems since 1999 and servers since 2007.

<sup>1</sup>There are add-on products available for making Windows more POSIX-compliant and more compatible with GNU-ish configures and builds. One such product is Cygwin, http:www.cygwin.com, which is freely available. Although we do not test on Windows platforms, we understand HMMER builds fine in a Cygwin environment on Windows.

If your platform does not support one of these vector instruction sets, the configure script will revert to an unoptimized implementation called the "dummy" implementation. This implementation is two orders of magnitude slower. It will enable you to see H3's scientific features on a much wider range of processors, but is not suited for real production work.

We do aim to be portable to all modern processors. The acceleration algorithms are designed to be portable despite their use of specialized SIMD vector instructions. We hope to add support for the Sun SPARC VIS instruction set, for example. We believe that the code will be able to take advantage of GP-GPUs and FPGAs in the future.

**Compiler:** The source code is C conforming to POSIX and ANSI C99 standards. It should compile with any ANSI C99 compliant compiler, including the GNU C compiler  $qcc$ . We test the code using both the  $qcc$ and icc compilers. We find that icc produces somewhat faster code at present.

**Libraries and other installation requirements:** HMMER includes a software library called Easel, which it will automatically compile during its installation process. By default, HMMER3 does not require any additional libraries to be installed by you, other than standard ANSI C99 libraries that should already be present on a system that can compile C code. Bundling Easel instead of making it a separate installation requirement is a deliberate design decision to simplify the installation process.<sup>2</sup>

Configuration and compilation use several UNIX utilities. Although these utilities are available on all UNIX/Linux/MacOS systems, old versions may not support all the features the . /configure script and Makefiles are hoping to find. We aim to build on anything, even old Ebay'ed junk, but if you have an old system, you may want to hedge your bets and install up-to-date versions of GNU tools such as GNU make and GNU grep.

## **Multithreaded parallelization for multicores is the default**

The four search programs and  $hmm$ build support multicore parallelization using POSIX threads. By default, the configure script will identify whether your platform supports POSIX threads (almost all platforms do), and will automatically compile in multithreading support.

If you want to disable multithreading at compile time, recompile from source after giving the  $-\text{distance}$ flag to ./configure.

By default, our multithreaded programs will use all available cores on your machine. You can control the number of cores each HMMER process will use for computation with the  $-\text{cpu} \ll \text{x}$  command line option or the  $H$ MMER NCPU environment variable. Even with a single processing thread  $(-\text{cpu 1})$ , HMMER will devote a second execution thread to database input, resulting in significant speedup over serial execution.

If you specify  $-\text{cpu}$  0, the program will run in serial-only mode, with no threads. This might be useful if you suspect something is awry with the threaded parallel implementation.

## **MPI parallelization for clusters is optional**

The four search programs and hmmbuild now also support MPI (Message Passing Interface) parallelization on clusters. To use MPI, you first need to have an MPI library installed, such as OpenMPI (www.open-mpi. org). We use Intel MPI at Janelia.

MPI support is not enabled by default, and it is not compiled into the precompiled binaries that we supply with HMMER. To enable MPI support at compile time, give the  $-$ -enable-mpi option to the . /configure command.

To use MPI parallelization, each program that has an MPI-parallel mode has an  $\text{-mpi}$  command line option. This option activates a master/worker parallelization mode. (Without the --mpi option, if you run

<sup>&</sup>lt;sup>2</sup>If you install more than one package that uses the Easel library, it may become an annoyance; you'll have multiple instantiations of Easel lying around. The Easel API is not yet stable enough to decouple it from the applications that use it, like HMMER and Infernal.

a program under mpirun on N nodes, you'll be running N independent duplicate commands, not a single MPI-enabled command. Don't do that.)

The MPI implementation for hmmbuild scales well up to hundreds of processors, and hmmsearch scales all right. The other search programs (hmmscan, phmmer, and jackhmmer) scale poorly, and probably shouldn't be used on more than tens of processors at most. Improving MPI scaling is one of our goals.

## **Using build directories**

The configuration and compilation process from source supports using separate build directories, using the GNU-standard VPATH mechanism. This allows you to maintain separate builds for different processors or with different configuration/compilation options. All you have to do is run the configure script from the directory you want to be the root of your build directory. For example:

- **> mkdir my-hmmer-build**
- **> cd my-hmmer-build**
- **> /path/to/hmmer/configure**
- **> make**

This assumes you have a make that supports VPATH. If your system's make does not, you can always install GNU make.

## **Makefile targets**

- all Builds everything. Same as just saying make.
- **check** Runs automated test suites in both HMMER and the Easel library.
- **clean** Removes all files generated by compilation (by make). Configuration (files generated by ./configure) is preserved.
- distclean Removes all files generated by configuration (by ./configure) and by compilation (by make).

Note that if you want to make a new configuration (for example, to try an MPI version by ./configure --enable-mpi; make) you should do a make distclean (rather than a make clean), to be sure old configuration files aren't used accidentally.

## **Workarounds for some unusual configure/compilation problems**

**Configuration or compilation fails when trying to use a separate build directory.** If you try to build in a build tree (other than the source tree) and you have any trouble in configuration or compilation, try just building in the source tree instead. Some make versions don't support the VPATH mechanism needed to use separate build trees. Another workaround is to install GNU make.

**Configuration fails, complaining that the CFLAGS don't work.** Our configure script uses an Autoconf macro, AX CC MAXOPT, that tries to guess good optimization flags for your compiler. In very rare cases, we've seen it guess wrong. You can always set CFLAGS yourself with something like:

**> ./configure CFLAGS=-O**

**Configuration fails, complaining "no acceptable grep could be found".** We've seen this happen on our Sun Sparc/Solaris machine. It's a known issue in GNU autoconf. You can either install GNU grep, or you can insist to . /configure that the Solaris grep (or whatever grep you have) is ok by explicitly setting GREP:

## **> ./configure GREP=/usr/xpg4/bin/grep**

**Configuration warns that it's using the "dummy" implementation and H3 is going to be very slow.** This is what you get if your system has a processor that we don't yet support with a fast vector-parallel implementation. We currently support Intel/AMD compatible processors and PowerPC compatible processors. H3 will revert to a portable but slow version on other processors.

**Many 'make check' tests fail.** We have one report of a system that failed to link multithread-capable system C libraries correctly, and instead linked to one or more serial-only libraries.<sup>3</sup> We've been unable to reproduce the problem here, and are not sure what could cause it – we optimistically believe it's a messedup system instead of our fault. If it does happen, it screws all kinds of things up with the multithreaded implementation. A workaround is to shut threading off:

#### **> ./configure --disable-threads**

This will compile code won't parallelize across multiple cores, of course, but it will still work fine on a single processor at a time (and MPI, if you build with MPI enabled).

 $3$ The telltale phenotype of this failure is to configure with debugging flags on and recompile, run one of the failed unit test drivers (such as easel/easel utest) yourself and let it dump core; and use a debugger to examine the stack trace in the core. If it's failed in \_errno\_location(), it's linked a non-thread-capable system C library.

## **3 Tutorial**

Here's a tutorial walk-through of some small projects with HMMER3. This should suffice to get you started on work of your own, and you can (at least temporarily) skip the rest of the Guide, such as all the nitty-gritty details of available command line options.

## **The programs in HMMER**

#### **Single sequence queries: new to HMMER3**

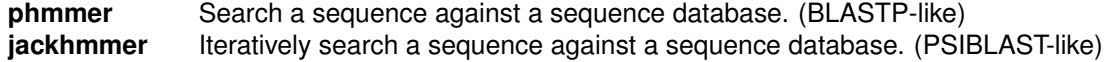

#### **Replacements for HMMER2's functionality**

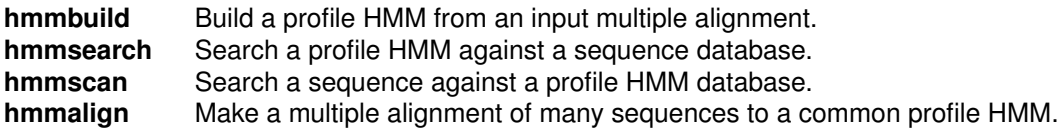

## **Other utilities**

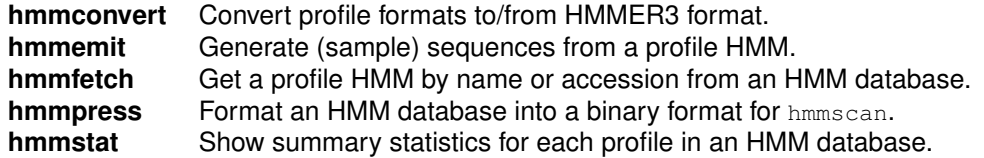

The quadrumvirate of hmmbuild/hmmsearch/hmmscan/hmmalign is the core functionality for protein domain analysis and annotation pipelines, for instance using profile databases like Pfam or SMART.

The phmmer and jackhmmer programs are new to HMMER3. They searches a single sequence against a sequence database, akin to BLASTP and PSIBLAST, respectively. (Internally, they just produce a profile HMM from the query sequence, then run HMM searches.)

In the Tutorial section, I'll show examples of running each of these programs, using examples in the tutorial/ subdirectory of the distribution.

## **Files used in the tutorial**

The subdirectory /tutorial in the HMMER distribution contains the files used in the tutorial, as well as a number of examples of various file formats that HMMER reads. The important files for the tutorial are:

- **globins4.sto** An example alignment of four globin sequences, in Stockholm format. This alignment is a subset of a famous old published structural alignment from Don Bashford (Bashford et al., 1987).
- **globins4.hmm** An example profile HMM file, built from globins4.sto, in HMMER3 ASCII text format.
- **globins4.out** An example hmmsearch output file that results from searching the globins4.hmm against Uniprot 15.7.
- **fn3.sto** An example alignment of 106 fibronectin type III domains. This is the Pfam 22.0 fn3 seed alignment. It provides an example of a Stockholm format with more complex annotation. We'll also use it for an example of hmmsearch analyzing sequences containing multiple domains.
- fn3.hmm A profile HMM created from fn3.sto by hmmbuild.
- **7LESS DROME** A FASTA file containing the sequence of the *Drosophila* Sevenless protein, a receptor tyrosine kinase whose extracellular region is thought to contain seven fibronectin type III domains.
	- **fn3.out** Output of hmmsearch fn3.hmm 7LESS DROME.
- **Pkinase.sto** The Pfam 22.0 Pkinase seed alignment of protein kinase domains.
	- **minifam** An example HMM flatfile database, containing three models: globins4, fn3, and Pkinase.
- **minifam.h3**{**m,i,f,p**} Binary compressed files corresponding to minifam, produced by hmmpress.
	- **HBB HUMAN** A FASTA file containing the sequence of human β−hemoglobin, used as an example query for phmmer and jackhmmer.

## **Searching a sequence database with a single profile HMM**

### **Step 1: build a profile HMM with hmmbuild**

HMMER starts with a multiple sequence alignment file that you provide. Currently HMMER3 can read Stockholm or aligned FASTA alignments.<sup>1</sup> The file tutorial/globins4.sto is an example of a simple Stockholm file. It looks like this:

# STOCKHOLM 1.0

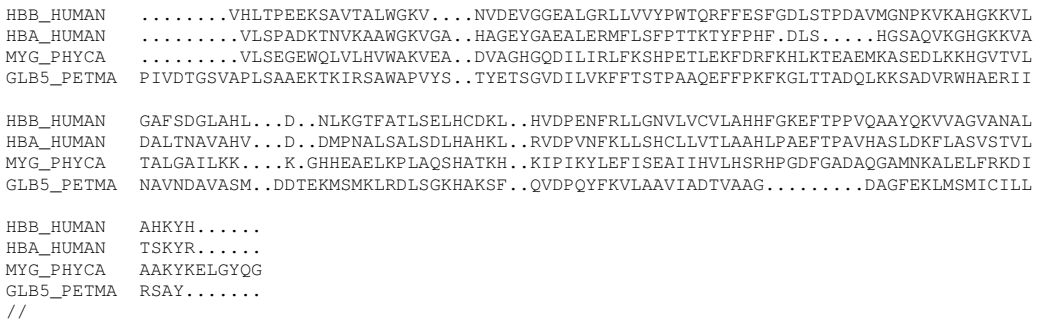

Most popular alignment formats are similar block-based formats, and can be turned into Stockholm format with a little editing or scripting. Don't forget the  $\#$  STOCKHOLM 1.0 line at the start of the alignment, nor the // at the end. Stockholm alignments can be concatenated to create an alignment database flatfile containing many alignments.

The hmmbuild command builds a profile HMM from an alignment (or HMMs for each of many alignments in a Stockholm file), and saves the HMM(s) in a file. For example, type:

```
> hmmbuild globins4.hmm tutorial/globins4.sto
```
and you'll see some output that looks like:

<sup>&</sup>lt;sup>1</sup>lt expects Stockholm by default. To read aligned FASTA files, which HMMER calls "afa" format, specify --informat afa on the command line of any program that reads an input alignment.

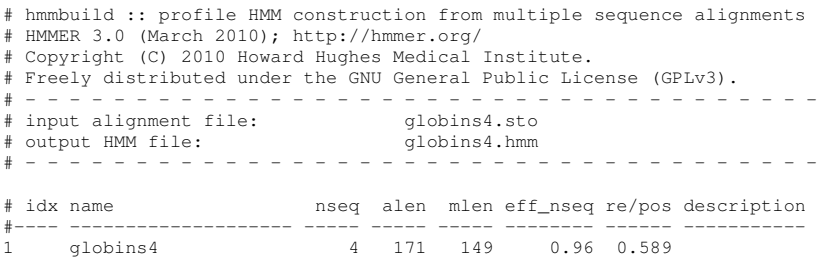

# CPU time: 0.13u 0.00s 00:00:00.13 Elapsed: 00:00:00.15

If your input file had contained more than one alignment, you'd get one line of output for each model. For instance, a single hmmbuild command suffices to turn a Pfam seed alignment flatfile (such as  $Pfam-A.$ seed) into a profile HMM flatfile (such as  $Pfam.hmm$ ).

The information on these lines is almost self-explanatory. The  $q$ lobins4 alignment consisted of 4 sequences with 171 aligned columns. HMMER turned it into a model of 149 consensus positions, which means it defined 22 gap-containing alignment columns to be insertions relative to consensus. The 4 sequences were only counted as an "effective" total sequence number ( $eff\_nseq$ ) of 0.96. The model ended up with a relative entropy per position  $((re/pos; information content)$  of 0.589 bits.

This output format is rudimentary. HMMER3 knows quite a bit more information about what it's done to build this HMM. Some of this information is likely to be useful to you, the user. As H3 testing and development proceeds, we're likely to expand the amount of data that hmmbuild reports.

The new HMM was saved to  $q$ lobins4.hmm. If you were to look at this file (and you don't have to – it's intended for HMMER's consumption, not yours), you'd see something like:

```
HMMER3/b [3.0 | March 2010]
NAME globins4
LENG 149
ALPH amino
RF no<br>CS no
     no
MAP yes
DATE Sun Mar 28 09:50:46 2010
NSEQ 4
EFFN 0.964844
CKSUM 2027839109
STATS LOCAL MSV -9.9014 0.70957
STATS LOCAL VITERBI -10.7224 0.70957<br>STATS LOCAL FORWARD -4.1637 0.70957
STATS LOCAL FORWARD
HMM A C D E F G H I ... W Y
            m->m m->i m->d i->m i->i d->m d->d
  COMPO 2.36553 4.52577 2.96709 2.70473 3.20818 3.02239 3.41069 2.90041 ... 4.55393 3.62921
         2.68640 4.42247 2.77497 2.73145 3.46376 2.40504 3.72516 3.29302 ... 4.58499 3.61525
         \begin{array}{cccccccccccc} 0.57544 & 1.78073 & 1.31293 & 1.75577 & 0.18968 & 0.00000 & * \\ 1.70038 & 4.17733 & 3.76164 & 3.36686 & 3.72281 & 3.29583 & 4.27570 \end{array}1 1.70038 4.17733 3.76164 3.36686 3.72281 3.29583 4.27570 2.40482 ... 5.32720 4.10031 9 - -
         2.68618 4.42225 2.77519 2.73123
         0.03156 3.86736 4.58970 0.61958 0.77255 0.34406 1.23405
...
   149 2.92198 5.11574 3.28049 2.65489 4.47826 3.59727 2.51142 3.88373 ... 5.42147 4.18835 165 - -
         2.68634 4.42241 2.77536 2.73098 3.46370 2.40469 3.72511 3.29370 ... 4.58493 3.61418
         0.22163 1.61553 * 1.50361 0.25145 0.00000
//
```
The HMMER3 ASCII save file format is defined in Section 5.

If you're used to HMMER2, you may now be expecting to calibrate the model with H2's hmmcalibrate program. HMMER3 models no longer need a separate calibration step. We've figured out how to calculate the necessary parameters rapidly, bypassing the need for costly simulation (Eddy, 2008). The determination of the statistical parameters is part of hmmbuild. These are the parameter values on the three lines marked STATS.

You also may be expecting to need to configure the model's alignment mode, as in HMMER2's hmmbuild  $-f$  option for building local "fragment search" alignment models, for example. HMMER3's hmmbuild does not have these options. hmmbuild builds a "core profile", which the search and alignment programs configure as they need to. And at least for the moment, they always configure for local alignment.

#### **Step 2: search the sequence database with hmmsearch**

Presumably you have a sequence database to search. Here I'll use the Uniprot 15.7 Swissprot FASTA format flatfile (not provided in the tutorial, because of its large size), uniprot sprot.fasta. If you don't have a sequence database handy, run your example search against tutorial/globins45.fa instead, which is a FASTA format file containing 45 globin sequences.

hmmsearch accepts any FASTA file as input. It also accepts EMBL/Uniprot text format. It will automatically determine what format your file is in; you don't have to say. An example of searching a sequene database with our globins4.hmm model would look like:

**> hmmsearch globins4.hmm uniprot sprot.fasta > globins4.out**

Depending on the database you search, the output file globins4.out should look more or less like the example of a Uniprot search output provided in tutorial/globins4.out.

The first section is the *header* that tells you what program you ran, on what, and with what options:

```
# hmmsearch :: search profile(s) against a sequence database
# HMMER 3.0 (March 2010); http://hmmer.org/
# Copyright (C) 2010 Howard Hughes Medical Institute.
# Freely distributed under the GNU General Public License (GPLv3).
# - - - - - - - - - - - - - - - - - - - - - - - - - - - - - - - - - - - -
# query HMM file:
# target sequence database:
# per-seq hits tabular output: globins4.tbl
# per-dom hits tabular output: globins4.domtbl
# number of worker threads: 2
# - - - - - - - - - - - - - - - - - - - - - - - - - - - - - - - - - - - -
Query: globins4 [M=149]
Scores for complete sequences (score includes all domains):
```
The second section is the *sequence top hits* list. It is a list of ranked top hits (sorted by E-value, most significant hit first), formatted in a BLAST-like style:

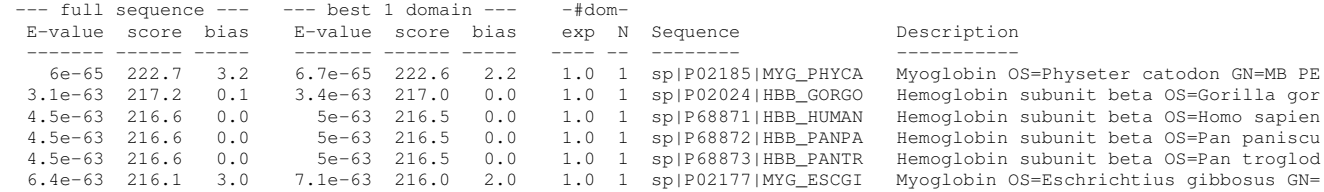

The last two columns, obviously, are the name of each target sequence and optional description.

The most important number here is the first one, the *sequence E-value*. This is the statistical significance of the match to this sequence: the number of hits we'd expect to score this highly in a database of this size if the database contained only nonhomologous random sequences. The lower the E-value, the more significant the hit.

The E-value is based on the *sequence bit score*, which is the second number. This is the log-odds score for the complete sequence. Some people like to see a bit score instead of an E-value, because the bit score doesn't depend on the size of the sequence database, only on the profile HMM and the target sequence.

The next number, the *bias*, is a correction term for biased sequence composition that's been applied to the sequence bit score.<sup>2</sup> The only time you really need to pay attention to this value is when it's large, and on the same order of magnitude as the sequence bit score. This might be a sign that the target sequence isn't really a homolog, but merely shares a similar strong biased composition with the query model. The

 $2$ The method that HMMER3 uses to compensate for biased composition is unpublished, and different from HMMER2. We will write it up when there's a chance.

biased composition correction usually works well, but occasionally will not knock down a falsely "significant" nonhomologous hit as far as it should.

The next three numbers are again an E-value, score, and bias, but only for the single best-scoring domain in the sequence, rather than the sum of all its identified domains. The rationale for this isn't apparent in the globin example, because all the globins in this example consist of only a single globin domain. So let's set up a second example, using a model of a single domain that's commonly found in multiple domains in a single sequence. Build a fibronectin type III domain model using the  $\text{tutoff}$  fn3.sto alignment (this happens to be a Pfam seed alignment; it's a good example of an alignment with complex Stockholm annotation). Then use that model to analyze the sequence tutorial/7LESS DROME, the *Drosophila* Sevenless receptor tyrosine kinase:

**> hmmbuild fn3.hmm tutorial/fn3.sto**

**> hmmsearch fn3.hmm tutorial/7LESS DROME > fn3.out**

An example of what that output file will look like is provided in tutorial/fn3.out. The sequence top hits list says:

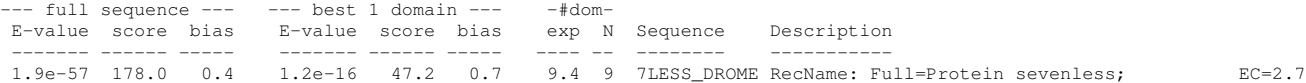

OK, now let's pick up the explanation where we left off. The total sequence score of 178.0 sums up all the fibronectin III domains that were found in the **7LESS\_DROME** sequence. The "single best dom" score and E-value are the bit score and E-value as if the target sequence only contained the single best-scoring domain, without this summation.

The idea is that we might be able to detect that a sequence is a member of a multidomain family because it contains multiple weakly-scoring domains, even if no single domain is solidly significant on its own. On the other hand, if the target sequence happened to be a piece of junk consisting of a set of identical internal repeats, and one of those repeats accidentially gives a weak hit to the query model, all the repeats will sum up and the sequence score might look "significant" (which mathematically, alas, is the correct answer: the null hypothesis we're testing against is that the sequence is a *random* sequence of some base composition, and a repetitive sequence isn't random).

So operationally:

- if both E-values are significant  $\left(< 1\right)$ , the sequence is likely to be homologous to your query.
- if the full sequence E-value is significant but the single best domain E-value is not, the target sequence is probably a multidomain remote homolog; but be wary, and watch out for the case where it's just a repetitive sequence.

OK, the sharp eyed reader asks, if that's so, then why in the globin4 output (all of which have only a single domain) do the full sequence bit scores and best single domain bit scores not exactly agree? For example, the top ranked hit, MYG\_PHYCA (sperm whale myoglobin, if you're curious) has a full sequence score of 222.7 and a single best domain score of 222.6. What's going on? What's going on is that the position and alignment of that domain is uncertain – in this case, only very slightly so, but nonetheless uncertain. The full sequence score is summed over all possible alignments of the globin model to the MYG\_PHYCA sequence. When HMMER3 identifies domains, it identifies what it calls an **envelope** bounding where the domain's alignment most probably lies. (More on this later, when we discuss the reported coordinates of domains and alignments in the next section of the output.) The "single best dom" score is calculated after the domain envelope has been defined, and the summation is restricted only to the ensemble of possible alignments that lie within the envelope. The fact that the two scores are slightly different is therefore telling you that there's a small amount of probability (uncertainty) that the domain lies somewhat outside the envelope bounds that HMMER has selected.

The two columns headed #doms are two different estimates of the number of distinct domains that the target sequence contains. The first, the column marked exp, is the *expected* number of domains according to HMMER's statistical model. It's an average, calculated as a weighted marginal sum over all possible

alignments. Because it's an average, it isn't necessarily a round integer. The second, the column marked N, is the number of domains that HMMER3's domain postprocessing and annotation pipeline finally decided to identify, annotate, and align in the target sequence. This is the number of alignments that will show up in the domain report later in the output file.

These two numbers should be about the same. Rarely, you might see that they're wildly different, and this would usually be a sign that the target sequence is so highly repetitive that it's confused the H3 domain postprocessors. Such sequences aren't likely to show up as significant homologs to any sensible query in the first place.

The sequence top hits output continues until it runs out of sequences to report. By default, the report includes all sequences with an E-value of 10.0 or less.

Then comes the third output section, which starts with

Domain annotation for each sequence (and alignments):

Now for each sequence in the top hits list, there will be a section containing a table of where HMMER3 thinks all the domains are, followed by the alignment inferred for each domain. Let's use the  $f_{13}$  vs. 7LESS DROME example, because it contains lots of domains, and is more interesting in this respect than the globin4 output. The domain table for **7LESS\_DROME** looks like:

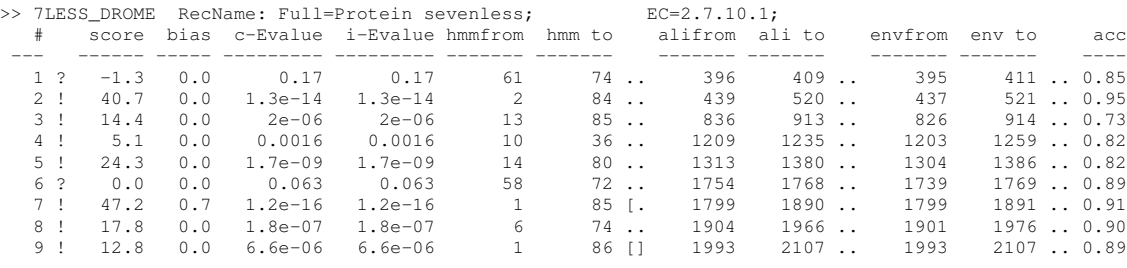

Domains are reported in the order they appear in the sequence, not in order of their significance.

The  $\pm$  or ? symbol indicates whether this domain does or does not satisfy both per-sequence and per-domain inclusion thresholds. Inclusion thresholds are used to determine what matches should be considered to be "true", as opposed to reporting thresholds that determine what matches will be reported (often including the top of the noise, so you can see what interesting sequences might be getting tickled by your search). By default, inclusion thresholds usually require a per-sequence E value of 0.01 or less and a per-domain conditional E-value of 0.01 or less (except jackhmmer, which requires a more stringent 0.001 for both), and reporting E-value thresholds are set to 10.0.

The bit score and bias values are as described above for sequence scores, but are the score of just one domain's envelope.

The first of the two E-values is the **conditional E-value**. This is an odd number, and it's not even clear we're going to keep it. Pay attention to what it means! It is an attempt to measure the statistical significance of each domain, *given that we've already decided that the target sequence is a true homolog*. It is the expected number of *additional* domains we'd find with a domain score this big in the set of sequences reported in the top hits list, if those sequences consisted only of random nonhomologous sequence outside the region that sufficed to define them as homologs.

The second number is the **independent E-value**: the significance of the sequence in the *whole* database search, if this were the only domain we had identified. It's exactly the same as the "best 1 domain" E-value in the sequence top hits list.

The different between the two E-values is not apparent in the 7LESS DROME example because in both cases, the size of the search space as 1 sequence. There's a single sequence in the target sequence database (that's the size of the search space that the independent/best single domain E-value depends on). There's one sequence reported as a putative homolog in the sequence top hits list (that's the size of the search space that the conditional E-value depends on). A better example is to see what happens when we search Uniprot (15.7 contains 497293 sequences) with the fn3 model:

#### **> hmmsearch fn3.hmm uniprot sprot.fasta**

(If you don't have Uniprot and can't run a command like this, don't worry about it - I'll show the relevant bits here.) Now the domain report for **7LESS\_DROME** looks like:

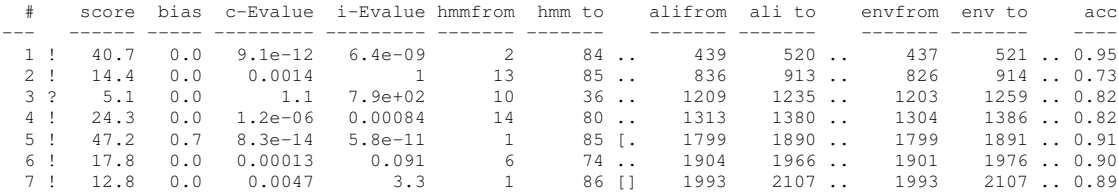

Notice that *almost* everything's the same (it's the same target sequence, after all) *except* for what happens with E-values. The independent E-value is calculated assuming a search space of all 497293 sequences. For example, look at the highest scoring domain (domain 5 here; domain 7 above). When we only looked at a single sequence, its score of 47.2 bits has an E-value of 5.8e-11. When we search a database of 497293 sequences, a hit scoring 47.2 bits would be expected to happen 497293 times as often: 1.2e-16  $\times$  497293 = 5.97e-11 (it's showing 5.8e-11 because of roundoff issues; the 1.2e-16 in fact isn't exactly 1.2e-16 inside HMMER). In this Uniprot search, 711 sequences were reported in the top hits list (with E-values  $<$  10). If we were to assume that all 711 are true homologs, x out the domain(s) that made us think that, and then went looking for *additional* domains in those 711 sequences, we'd be searching a smaller database of 711 sequences: the expected number of times we'd see a hit of 47.2 bits or better is now 1.2e-16  $\times$  711 = 8.3e-14. That's where the conditional E-value (c-Evalue) is coming from.

Notice that a couple of domains disappeared in the Uniprot search, because now, in this larger search space size, they're not significant. Domain 1 (the one with the score of -1.3 bits) got a conditional E-value of  $0.17 \times 711 = 121$ , and domain 6 (with a bit score of 0.0) got a c-Evalue of  $0.063 \times 711 = 45$ . These fail the default reporting threshold of 10.0. The domain with a score of 5.1 bits also shifted from being above to below the default inclusion thresholds, so now it's marked with a ? instead of a !.

Operationally:

- If the independent E-value is significant (<< 1), that means that even this single domain *by itself* is such a strong hit that it suffices to identify the sequence as a significant homolog with respect to the size of the entire original database search. You can be confident that this is a homologous domain.
- Once there's one or more high-scoring domains in the sequence already, sufficient to decide that the sequence contains homologs of your query, you can look (with some caution) at the conditional E-value to decide the statistical significance of additional weak-scoring domains.

In the Uniprot output, for example, I'd be pretty sure of four of the domains (1, 4, 5, and maybe 6), each of which has a strong enough independent E-value to declare 7LESS DROME to be an fnIII-domain-containing protein. Domains 2 and 7 wouldn't be significant if they were all I saw in the sequence, but once I decide that 7LESS DROME contains fn3 domains on the basis of the other hits, their conditional E-values indicate that they are probably also fn3 domains too. Domain 3 is too weak to be sure of, from this search alone, but would be something to pay attention to.

The next four columns give the endpoints of the reported local alignment with respect to both the query model ("hmm from" and "hmm to") and the target sequence ("ali from" and "ali to").

It's not immediately easy to tell from the "to" coordinate whether the alignment ended internally in the query or target, versus ran all the way (as in a full-length global alignment) to the end(s). To make this more readily apparent, with each pair of query and target endpoint coordinates, there's also a little symbology. .. meaning both ends of the alignment ended internally, and [] means both ends of the alignment were full-length flush to the ends of the query or target, and [. and .] mean only the left or right end was flush/full length.

The next two columns ("env from" and "env to") define the *envelope* of the domain's location on the target sequence. The envelope is almost always a little wider than what HMMER chooses to show as a reasonably confident alignment. As mentioned earlier, the envelope represents a subsequence that encompasses most of the posterior probability for a given homologous domain, even if precise endpoints are only fuzzily inferrable. You'll notice that for higher scoring domains, the coordinates of the envelope and the inferred alignment will tend to be in tighter agreement, corresponding to sharper posterior probability defining the location of the homologous region.

Operationally, I would use the envelope coordinates to annotate domain locations on target sequences, not the alignment coordinates. However, be aware that when two weaker-scoring domains are close to each other, envelope coordinates can and will overlap, corresponding to the overlapping uncertainty of where one domain ends and another begins. In contrast, alignment coordinates generally do not overlap (though there are cases where even they will overlap<sup>3</sup>).

The last column is the average posterior probability of the aligned target sequence residues; effectively, the expected accuracy per residue of the alignment.

For comparison, current Uniprot consensus annotation of Sevenless shows seven domains:

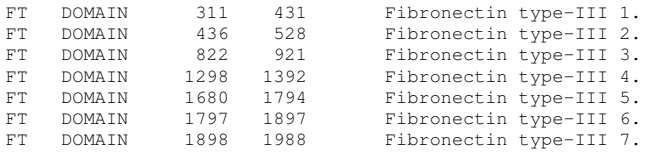

These domains are a pretty tough case to call, actually. HMMER fails to see anything significant overlapping two of these domains (311-431 and 1680-1794) in the Uniprot search, though it sees a smidgen of them when 7LESS DROME alone is the target. HMMER3 sees two new domains (1205-1235 and 1993-2098) that Uniprot currently doesn't annotate, but these are pretty plausible domains (given that the extracellular domain of Sevenless is pretty much just a big array of ∼100aa fibronectin repeats.

Under the domain table, an "optimal posterior accuracy" alignment (Holmes, 1998) is computed within each domain's envelope, and displayed. For example, (skipping domain 1 because it's weak and unconvincing), fibronectin III domain 2 in your 7LESS DROME output is shown as:

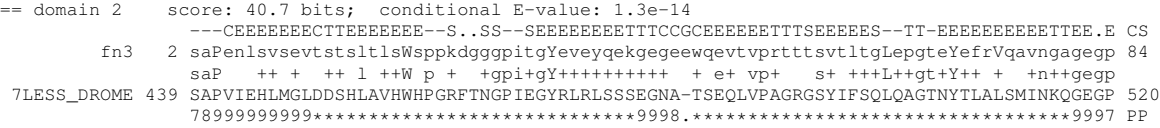

The initial header line starts with  $a == as a$  little handle for a parsing script to grab hold of. The rest of that line, we'll probably put more information on eventually.

If the model had any consensus structure or reference line annotation that it inherited from your multiple alignment  $#GCS_{\text{1}}$  =  $#GCS_{\text{2}}$   $#GCS_{\text{2}}$  annotation in Stockholm files), that information is simply regurgitated as  $cs$  or  $RF$  annotation lines here. The  $fn3$  model had a consensus structure annotation line.

The line starting with  $f_n$ 3 is the consensus of the query model. Capital letters represent the most conserved (high information content) positions. Dots (.) in this line indicate insertions in the target sequence with respect to the model.

The midline indicates matches between the query model and target sequence.  $A + \text{indicates positive}$ score, which can be interpreted as "conservative substitution", with respect to what the model expects at that position.

The line starting with  $7LESS_DROME$  is the target sequence. Dashes  $(-)$  in this line indicate deletions in the target sequence with respect to the model.

The bottom line is new to HMMER3. This represents the posterior probability (essentially the expected accuracy) of each aligned residue. A 0 means 0-5%, 1 means 5-15%, and so on; 9 means 85-95%, and a  $\star$ means 95-100% posterior probability. You can use these posterior probabilities to decide which parts of the

<sup>3</sup>Not to mention one (mercifully rare) bug/artifact that I'm betting is so unusual that testers don't even see an example of it – but we'll see.

alignment are well-determined or not. You'll often observe, for example, that expected alignment accuracy degrades around locations of insertion and deletion, which you'd intuitively expect.

You'll also see expected alignment accuracy degrade at the ends of an alignment – this is because "alignment accuracy" posterior probabilities currently not only includes whether the residue is aligned to one model position versus others, but also confounded with whether a residue should be considered to be homologous (aligned to the model somewhere) versus not homologous at all.<sup>4</sup>

These domain table and per-domain alignment reports for each sequence then continue, for each sequence that was in the per-sequence top hits list.

Finally, at the bottom of the file, you'll see some summary statistics. For example, at the bottom of the globins search output, you'll find something like:

```
Internal pipeline statistics summary:
-------------------------------------
```

```
Query model(s): 1 (149 nodes)
Target sequences: 497293 (175274722 residues)<br>Passed MSV filter: 19416 (0.0390434); expecte
                                                19416 (0.0390434); expected 9945.9 (0.02)
Passed bias filter: 15923 (0.0320194); expected 9945.9 (0.02)<br>Passed Vit filter: 2207 (0.00443803); expected 497.3 (0.001
Passed Vit filter: 2207 (0.00443803); expected 497.3 (0.001)
Passed Fwd filter: 1076 (0.00216371); expected 5.0 (1e-05)
Initial search space (Z): 497293 [actual number of targets]
Domain search space (domZ): 1075 [number of targets reported over threshold]
# CPU time: 5.66u 0.07s 00:00:05.73 Elapsed: 00:00:02.29
# Mc/sec: 11354.75
//
```
This gives you some idea of what's going on in HMMER3's acceleration pipeline. You've got one query HMM, and the database has 497,293 target sequences. Each sequence goes through a gauntlet of three scoring algorithms called MSV, Viterbi, and Forward, in order of increasing sensitivity and increasing computational requirement.

MSV (the "Multi ungapped Segment Viterbi" algorithm) is the new algorithm in HMMER3. It essentially calculates the HMM equivalent of BLAST's sum score – an optimal sum of ungapped high-scoring alignment segments. Unlike BLAST, it does this calculation directly, without BLAST's word hit or hit extension step, using a SIMD vector-parallel algorithm. By default, HMMER3 is configured to allow sequences with a Pvalue of  $\leq 0.02$  through the MSV score filter (thus, if the database contained no homologs and P-values were accurately calculated, the highest scoring 2% of the sequences will pass the filter). Here, about 4% of the database got through the MSV filter.

A quick check is then done to see if the target sequence is "obviously" so biased in its composition that it's unlikely to be a true homolog. This is called the "bias filter". If you don't like it (it can occasionally be overaggressive) you can shut it off with the  $-$ nobias option. Here, 15923 sequences pass through the bias filter.

The Viterbi filter then calculates a gapped optimal alignment score. This is a bit more sensitive than the MSV score, but the Viterbi filter is about four-fold slower than MSV. By default, HMMER3 lets sequences with a P-value of  $\leq 0.001$  through this stage. Here (because there's a little over a thousand true globin homologs in this database), much more than that gets through - 2207 sequences.

Then the full Forward score is calculated, which sums over all possible alignments of the profile to the target sequence. The default allows sequences with a P-value of  $\leq 10^{-5}$ % through; 1076 sequences passed.

All sequences that make it through the three filters are then subjected to a full probabilistic analysis using the HMM Forward/Backward algorithms, first to identify domains and assign domain envelopes; then within each individual domain envelope, Forward/Backward calculations are done to determine posterior probabilities for each aligned residue, followed by optimal accuracy alignment. The results of this step are what you finally see on the output.

Recall the difference between conditional and independent E-values, with their two different search space sizes. These search space sizes are reported in the statistics summary.

<sup>&</sup>lt;sup>4</sup>It may make more sense to condition the posterior probabilities on the assumption that the residue is indeed homologous: given that, how likely is it that I've got it correctly aligned.

Finally, it reports the speed of the search in units of Mc/sec (million dynamic programming cells per second), the CPU time, and the elapsed time. This search took about 2.29 seconds of elapsed (wall clock time) (running with  $-\text{cpu}$  2 on two cores). That's in the same ballpark as BLAST. On the same machine, also running dual-core, NCBI BLAST with one of these globin sequences took 2.3 seconds, and WU-BLAST took 4.8 seconds.

## **Searching a profile HMM database with a query sequence**

The hmmscan program is for annotating all the different known/detectable domains in a given sequence. It takes a single query sequence and an HMM database as input. The HMM database might be Pfam, SMART, or TIGRFams, for example, or another collection of your choice.

#### **Step 1: create an HMM database flatfile**

An HMM "database" flatfile is simply a concatenation of individual HMM files. To create a database flatfile, you can either build individual HMM files and concatenate them, or you can concatenate Stockholm alignments and use  $hmmbuild$  to build an HMM database of all of them in one command.

Let's create a tiny database called minifam containing models of globin, fn3, and Pkinase (protein kinase) domains by concatenating model files:

- **> hmmbuild globins4.hmm tutorial/globins4.sto**
- **> hmmbuild fn3.hmm tutorial/fn3.sto**
- **> hmmbuild Pkinase.hmm tutorial/Pkinase.sto**
- **> cat globins4.hmm fn3.hmm Pkinase.hmm > minifam**

We'll use minifam for our examples in just a bit, but first a few words on other ways to build HMM databases, especially big ones. The file  $\text{tutoff}$  and  $\text{t}$  is the same thing, if you want to just use that.

Alternatively, you can concatenate Stockholm alignment files together (as Pfam does in its big  $Pfam-A.$ seed and Pfam-A.full flatfiles) and use hmmbuild to build HMMs for all the alignments at once. This won't work properly for our tutorial alignments, because the globins4.sto alignment doesn't have an #=GF ID annotation line giving a name to the globins4 alignment, so hmmbuild wouldn't know how to name it correctly. To build a multi-model database from a multi-MSA flatfile, the alignments have to be in Stockholm format (no other MSA format that I'm aware of supports having more than one alignment per file), and each alignment must have a name on a #=GF ID line.

But if you happen to have a Pfam seed alignment flatfile  $Pfam-A$ , seed around, an example command would be:

#### **> hmmbuild Pfam-A.hmm Pfam-A.seed**

This would take about two or three hours to build all 10,000 models or so in Pfam. To speed the database construction process up, hmmbuild supports MPI parallelization.

As far as HMMER's concerned, all you have to do is add  $\text{-mpi}$  to the command line for hmmbuild, assuming you've compiled support for MPI into it (see the installation instructions). You'll also need to know how to invoke an MPI job in your particular environment, with your job scheduler and MPI distribution. We can't really help you with this – different sites have different cluster environments.

With our scheduler (SGE, the Sun Grid Engine) and our MPI distro (Intel MPI), an example incantation for building  $Pfam.$  hmm from  $Pfam-A.$  seed is:

**> qsub -N hmmbuild -j y -o errors.out -b y -cwd -V -pe impi 128 'mpirun -np 128 ./hmmbuild --mpi Pfam.hmm Pfam-A.seed > hmmbuild.out'**

This reduces the time to build all of Pfam to about 40 seconds.

#### **Step 2: compress and index the flatfile with hmmpress**

The hmmscan program has to read a lot of profile HMMs in a hurry, and HMMER's ASCII flatfiles are bulky. To accelerate this, hmmscan uses binary compression and indexing of the flatfiles. To use hmmscan, you must first compress and index your HMM database with the hmmpress program:

#### **> hmmpress minifam** This will quickly produce:

Working... done. Pressed and indexed 3 HMMs (3 names and 2 accessions). Models pressed into binary file: minifam.h3m SSI index for binary model file: minifam.h3i Profiles (MSV part) pressed into: minifam.h3f Profiles (remainder) pressed into: minifam.h3p

and you'll see these four new binary files in the directory.

The tutorial/minifam example has already been pressed, so there are example binary files tutorial/minifam.h3 ${m,i,f,p}$  included in the tutorial.

Their format is "proprietary", which is an open source term of art that means both "I haven't found time to document them yet" and "I still might decide to change them arbitrarily without telling you".

#### **Step 3: search the HMM database with hmmscan**

Now we can analyze sequences using our HMM database and hmmscan.

For example, the receptor tyrosine kinase **7LESS\_DROME** not only has all those fibronectin type III domains on its extracellular face, it's got a protein kinase domain on its intracellular face. Our minifam database has models of both fn3 and Pkinase, as well as the unrelated globins4 model. So what happens when we scan the 7LESS\_DROME sequence:

**> hmmscan minifam tutorial/7LESS DROME** The header and the first section of the output will look like:

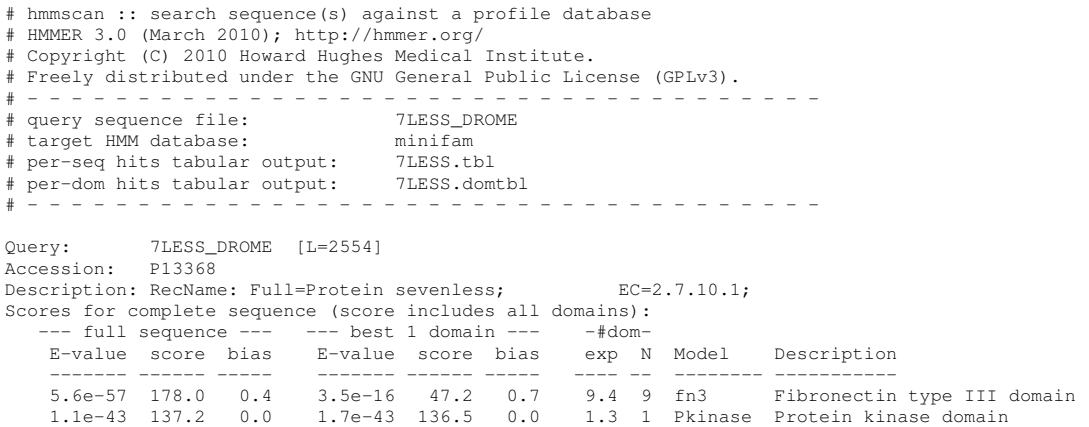

The output fields are in the same order and have the same meaning as in hmmsearch's output.

The size of the search space for hmmscan is the number of models in the HMM database (here, 3; for a Pfam search, on the order of 10000). In hmmsearch, the size of the search space is the number of sequences in the sequence database. This means that E-values may differ even for the same individual profile vs. sequence comparison, depending on how you do the search.

For domain, there then follows a domain table and alignment output, just as in hmmsearch. The  $f(n)$ annotation, for example, looks like:

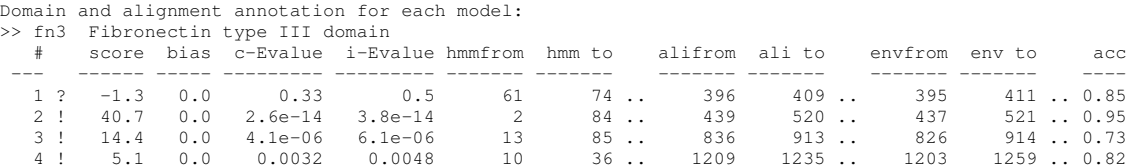

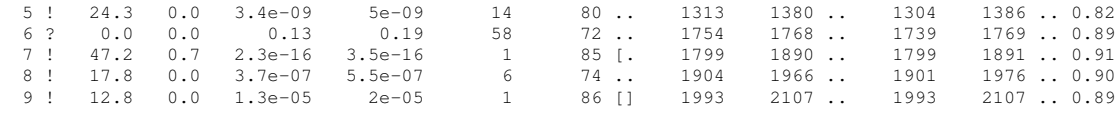

and an example alignment (of that second domain again):

```
== domain 2 score: 40.7 bits; conditional E-value: 2.6e-14
                  ---CEEEEEEECTTEEEEEEE--S..SS--SEEEEEEEETTTCCGCEEEEEETTTSEEEEES--TT-EEEEEEEEEETTEE.E CS
         fn3 2 saPenlsvsevtstsltlsWsppkdgggpitgYeveyqekgegeewqevtvprtttsvtltgLepgteYefrVqavngagegp 84
saP ++ + + l ++W p + +gpi+gY++++++++++ + e+ vp+ s+ +++L++gt+Y++ + +n++gegp<br>7LESS_DROME 439 SAPVIEHLMGLDDSHLAVHWHPGRFTNGPIEGYRLRLSSSEGNA-TSEQLVPAGRGSYIFSQLQAGTNYTLALSMINKQGEGP 520
                  78999999999*****************************9998.**********************************9997 PP
```
You'd think that except for the E-values (which depend on database search space sizes), you should get exactly the same scores, domain number, domain coordinates, and alignment every time you do a search of the same HMM against the same sequence. And this is actually the case – but in fact, it's actually not so obvious this should be so, and HMMER is going out of its way to make it so. HMMER uses stochastic sampling algorithms to infer some parameters, and also to infer the exact domain number and domain boundaries in certain difficult cases. If HMMER ran its stochastic samples "properly", it would see different samples every time you ran a program, and all of you would complain to me that HMMER was weird and buggy because it gave different answers on the same problem. To suppress run-to-run variation, HMMER seeds its random number generator(s) identically every time you do a sequence comparison. If you're an expert, and you really want to see the proper stochastic variation that results from any sampling algorithms that got run, you can pass a command-line argument of  $\sim$ -seed 0 to programs that have this property (hmmbuild and the four search programs).

## **Creating multiple alignments with hmmalign**

The file tutorial/globins45.fa is a FASTA file containing 45 unaligned globin sequences. To align all of these to the globins4 model and make a multiple sequence alignment:

```
> hmmalign globins4.hmm tutorial/globins45.fa
```
The output of this is a Stockholm format multiple alignment file. The first few lines of it look like:

# STOCKHOLM 1.0

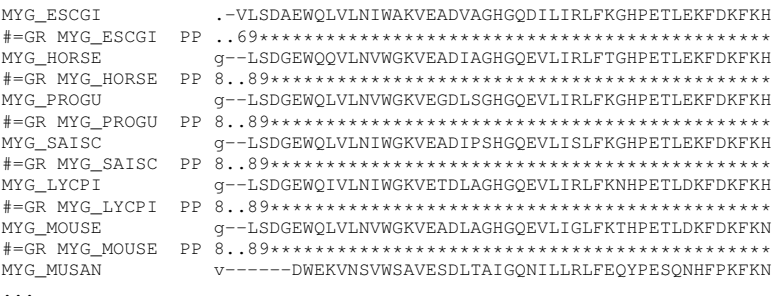

and so on.

Notice those  $PP$  annotation lines. That's posterior probability annotation, as in the single sequence alignments that hmmscan and hmmsearch showed. This essentially represents the confidence that each residue is aligned where it should be.

hmmalign currently has a "feature" that we're aware of. Recall that HMMER3 only does local alignments. Here, we know that we've provided full length globin sequences, and  $q$ lobins4 is a full length globin model. We'd probably like hmmalign to produce a global alignment. It can't currently do that. If it doesn't quite manage to extend its local alignment to the full length of a target globin sequence, you'll get a weird-looking effect, as the nonmatching termini are pulled out to the left or right. For example, look at the N-terminal  $g$  in MYG HORSE above. H3 is about 80% confident that this residue is nonhomologous, though any sensible person would align it into the first globin consensus column.

Look at the end of that first block of Stockholm alignment, where you'll see:

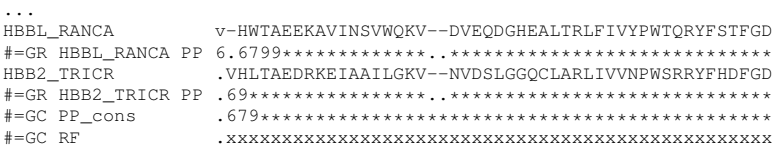

The #=GC PP cons line is Stockholm-format *consensus posterior probability* annotation for the entire column. It's calculated simply as the arithmetic mean of the per-residue posterior probabilities in that column. This should prove useful in phylogenetic inference applications, for example, where it's common to mask away nonconfidently aligned columns of a multiple alignment. The **PP**<sub>ccons</sub> line provides an objective measure of the confidence assigned to each column.

The #=GC RF line is Stockholm-format *reference coordinate annotation*, with an x marking each column that the profile considered to be consensus.

## **Single sequence queries using phmmer**

The phmmer program is for searching a single sequence query against a sequence database, much as BLASTP OF FASTA Would do. phmmer works essentially just like hmmsearch does, except you provide a query sequence instead of a query profile HMM.

Internally, HMMER builds a profile HMM from your single query sequence, using a simple positionindependent scoring system (BLOSUM62 scores converted to probabilities, plus a gap-open and gapextend probability).

The file tutorial/HBB HUMAN is a FASTA file containing the human  $\beta$ −globin sequence as an example query. If you have a sequence database such as uniprot sprot.fasta, make that your target database; otherwise, use tutorial/globins45.fa as a small example:

**> phmmer tutorial/HBB HUMAN uniprot sprot.fa**

or

**> phmmer tutorial/HBB HUMAN tutorial/globins45.fa**

Everything about the output is essentially as previously described for hmmsearch.

## **Iterative searches using jackhmmer**

The jackhmmer program is for searching a single sequence query iteratively against a sequence database, much as PSI-BLAST would do.

The first round is identical to a  $p_{hmm \in \mathcal{F}}$  search. All the matches that pass the inclusion thresholds are put in a multiple alignment. In the second (and subsequent) rounds, a profile is made from these results, and the database is searched again with the profile.

Iterations continue either until no new sequences are detected or the maximum number of iterations is reached. By default, the maximum number of iterations is 5; you can change this with the  $-N$  option.

Your original query sequence is always included in the multiple alignments, whether or not it appears in the database.<sup>5</sup> The "consensus" columns assigned to each multiple alignment always correspond exactly to the residues of your query, so the coordinate system of every profile is always the same as the numbering of residues in your query sequence, 1..L for a sequence of length L.

Assuming you have Uniprot or something like it handy, here's an example command line for a jackhmmer search:

<sup>&</sup>lt;sup>5</sup>If it *is* in the database, it will almost certainly be included in the internal multiple alignment twice, once because it's the query and once because it's a significant database match to itself. This redundancy won't screw up the alignment, because sequences are downweighted for redundancy anyway.

#### **> jackhmmer tutorial/HBB HUMAN uniprot sprot.fa**

One difference from  $p_{hmmex}$  output you'll notice is that  $j_{ackhmmer}$  marks "new" sequences with a + and "lost" sequences with a -. New sequences are sequences that pass the inclusion threshold(s) in this round, but didn't in the round before. Lost sequences are the opposite: sequences that passed the inclusion threshold(s) in the previous round, but have now fallen beneath (yet are still in the reported hits  $$ it's possible, though rare, to lose sequences utterly, if they no longer even pass the reporting threshold(s)). In the first round, everything above the inclusion thresholds is marked with  $a +$ , and nothing is marked with a -. For example, the top of this output looks like:

```
# jackhmmer :: iteratively search a protein sequence against a protein database
 # HMMER 3.0 (March 2010); http://hmmer.org/
 # Copyright (C) 2010 Howard Hughes Medical Institute.
 # Freely distributed under the GNU General Public License (GPLv3).
 # - - - - - - - - - - - - - - - - - - - - - - - - - - - - - - - - - - - -
# query sequence file: HBB_HUMAN
 # target sequence database: uniprot_sprot.fasta
# per-seq hits tabular output: hbb-jack.tbl
# per-dom hits tabular output: hbb-jack.domtbl
# - - - - - - - - - - - - - - - - - - - - - - - - - - - - - - - - - - - -
Query: HBB_HUMAN [L=146]
Description: Human beta hemoglobin.
Scores for complete sequences (score includes all domains):
       --- full sequence --- --- best 1 domain --- -#dom-
E-value score bias E-value score bias exp N Sequence Description
 ------- ------ ----- ------- ------ ----- ---- -- -------- -----------
+ 2.3e-98 331.4 0.0 2.5e-98 331.2 0.0 1.0 1 sp|P68871|HBB_HUMAN Hemoglobin subunit beta OS=Homo sapien
+ 2.3e-98 331.4 0.0 2.5e-98 331.2 0.0 1.0 1 sp|P68872|HBB_PANPA Hemoglobin subunit beta OS=Pan paniscu
+ 2.3e-98 331.4 0.0 2.5e-98 331.2 0.0 1.0 1 sp|P68873|HBB_PANTR Hemoglobin subunit beta OS=Pan troglod
+ 9.1e-98 329.4 0.0 1e-97 329.3 0.0 1.0 1 sp|P02024|HBB_GORGO Hemoglobin subunit beta OS=Gorilla gor
+ 2e-96 325.1 0.0 2.2e-96 324.9 0.0 1.0 1 sp|P02025|HBB_HYLLA Hemoglobin subunit beta OS=Hylobates l
+ 2e-95 321.8 0.0 2.2e-95 321.7 0.0 1.0 1 sp|P02032|HBB_SEMEN Hemoglobin subunit beta OS=Semnopithec
...
```
That continues until the inclusion threshold is reached, at which point you see a tagline "inclusion threshold" indicating where the threshold was set:

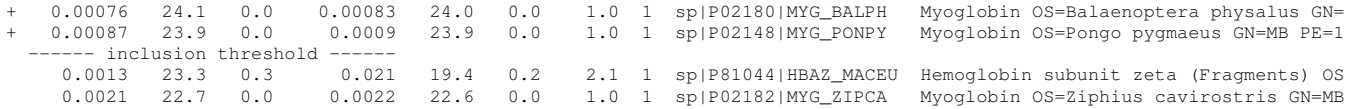

The domain output and search statistics are then shown just as in  $p_{\text{Thmmer}}$ . At the end of this first iteration, you'll see some output that starts with @@ (this is a simple tag that lets you search through the file to find the end of one iteration and the beginning of another):

```
@@ New targets included: 894
@@ New alignment includes: 895 subseqs (was 1), including original query
@@ Continuing to next round.
a a
@@ Round: 2
@@ Included in MSA: 895 subsequences (query + 894 subseqs from 894 targets)
@@ Model size: 146 positions
@@
```
This (obviously) is telling you that the new alignment contains 895 sequences, your query plus 894 significant matches. For round two, it's built a new model from this alignment. Now for round two, it fires off what's essentially an hmmsearch of the target database with this new model:

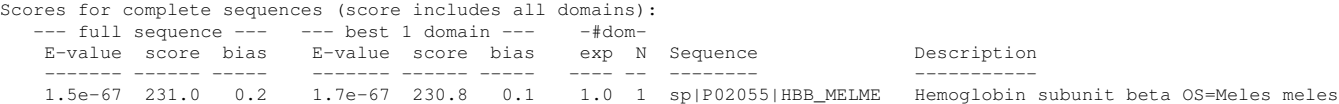

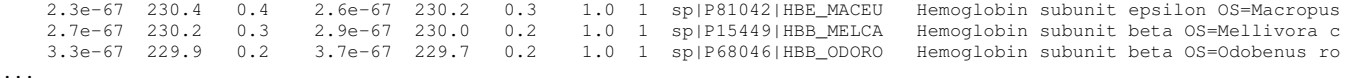

If you skim down through this output, you'll start seeing newly included sequences marked with +'s, such as:

... 9.8e-30 108.3 0.0 1.1e-29 108.2 0.0 1.0 1 sp|P87497|MYG\_CHIRA Myoglobin OS=Chionodraco rastrospinosu<br>+ 1.4e-29 107.8 0.3 1.5e-29 107.7 0.2 1.0 1 sp|P14399|MYG\_MUSAN Myoglobin OS=Mustelus antarcticus GN=m  $1.5e-29$  107.7 0.3  $2e-29$  107.3 0.2 1.0 1 sp|P80017|GLBD\_CAUAR Globin D, coelomic OS=Caudina arenicol<br>3e-29 106.8 0.0 3.3e-29 106.6 0.0 1.0 1 sp|P02022|HBAM\_RANCA Hemoglobin heart muscle subunit alpha-<br>4.4e-29 106.3 0.2 1.3e-28 104.7 0.0 1.6e-28 104.4 0.0 1.0 1 sp|POC227|GLB\_NERAL Globin OS=Nerita albicilla PE=1 SV=1<br>2e-28 104.1 0.0 2.4e-28 103.8 0.0 1.0 1 sp|P09106|HBAT\_PAPAN Hemoglobin subunit theta-1 OS=Papio an<br>4 2.8e-28 103.6 0.1 3.1

...

It's unusual to see sequences get lost (and marked with -), but it can happen; it doesn't happen in this globin example.

After round 2, many more globin sequences have been found:

```
@@ New targets included: 167
@@ New alignment includes: 1064 subseqs (was 895), including original query
@@ Continuing to next round.
@@
ee Round: 3<br>
9 The Sale of the MSA: 3
                          1064 subsequences (query + 1063 subseqs from 1061 targets)
@@ Model size: 146 positions
@@
```
Because new sequences were included, it keeps going to round three, and then again to round four, then again to round five. After round five (where this example has found 1113 included hits in the database), the search ends quietly because there's a default maximum of five iterations, and you get:

```
@@ New targets included: 1
@@ New alignment includes: 1114 subseqs (was 1113), including original query
//
```
That // marks the end of the results for one query.

## **4 Manual pages**

## **hmmalign - align sequences to a profile HMM**

## **Synopsis**

**hmmalign** *[options]* <*hmmfile*> <*seqfile*>

## **Description**

Perform a multiple sequence alignment of all the sequences in *seqfile,* by aligning them individually to the profile HMM in *hmmfile.*

The new alignment is output to *stdout* in Stockholm format.

The sequences in *seqfile* are aligned in unihit local alignment mode. Therefore they should already be known to contain a single domain; they should not contain more than one domain. They may be fragments. The optimal alignment may assign some residues as nonhomologous (N and C states), in which case these residues are still included in the resulting alignment, but shoved to the outer edges. To trim these nonhomologous residues from the result, see the **--trim** option.

## **Options**

- **-h** Help; print a brief reminder of command line usage and all available options.
- **-o** <*f*> Direct the output alignment to file <*f*>*,* rather than to *stdout.*
- **--allcol** Include columns in the output alignment for every match (consensus) state in the *hmmfile,* even if it means having all-gap columns. This is useful in analysis pipelines that need to be able to maintain a predetermined profile HMM architecture (with an unchanging number of consensus columns) through an **hmmalign** step.
- **--mapali** <*f*> Merge the existing alignment in file <*f*> into the result, where <*f*> is exactly the same alignment that was used to build the model in *hmmfile.* This is done using a map of alignment columns to consensus profile positions that is stored in the *hmmfile.* The multiple alignment in <*f*> will be exactly reproduced in its consensus columns (as defined by the profile), but the displayed alignment in insert columns may be altered, because insertions relative to a profile are considered by convention to be unaligned data.
	- **--trim** Trim nonhomologous residues (assigned to N and C states in the optimal alignments) from the resulting multiple alignment output.
	- **--amino** Specify that all sequences in *seqfile* are proteins. By default, alphabet type is autodetected from looking at the residue composition.
		- **--dna** Specify that all sequences in *seqfile* are DNAs.
		- **--rna** Specify that all sequences in *seqfile* are RNAs.
- **--informat** <*s*> Declare that the input *seqfile* is in format <*s*>*.* Accepted sequence file formats include FASTA, EMBL, Genbank, DDBJ, Uniprot, Stockholm, and SELEX. Default is to autodetect the format of the file.
- **--outformat** <*s*> Specify that the *msafile* is in format <*s*>*.* Currently the accepted multiple alignment sequence file formats only include Stockholm and SELEX. Default is to autodetect the format of the file.

## **hmmbuild - construct profile HMM(s) from multiple sequence alignment(s)**

### **Synopsis**

**hmmbuild** *[options] hmmfile msafile*

## **Description**

Build a profile HMM for each multiple sequence alignment in *msafile,* and save it to a new file *hmmfile.*

## **Options**

- **-h** Help; print a brief reminder of command line usage and all available options.
- **-n** <*s*> Name the new profile <*s*>*.* The default is to use the name of the alignment (if one is present in the *msafile,* or, failing that, the name of the *hmmfile.* If *msafile* contains more than one alignment, *-n* doesn't work, and every alignment must have a name annotated in the *msafile* (as in Stockholm #=GF ID annotation).
- **-o** <*f*> Direct the summary output to file <*f*>*,* rather than to *stdout.*
- **-O** <*f*> After each model is constructed, resave annotated, possibly modified source alignments to a file  $\lt f$  in Stockholm format. The alignments are annotated with a reference annotation line indicating which columns were assigned as consensus, and sequences are annotated with what relative sequence weights were assigned. Some residues of the alignment may have been shifted to accommodate restrictions of the Plan7 profile architecture, which disallows transitions between insert and delete states.

#### **Options for specifying the alphabet**

The alphabet type (amino, DNA, or RNA) is autodetected by default, by looking at the composition of the *msafile.* Autodetection is normally quite reliable, but occasionally alphabet type may be ambiguous and autodetection can fail (for instance, on tiny toy alignments of just a few residues). To avoid this, or to increase robustness in automated analysis pipelines, you may specify the alphabet type of *msafile* with these options.

- **--amino** Specify that all sequences in *msafile* are proteins.
	- **--dna** Specify that all sequences in *msafile* are DNAs.
	- **--rna** Specify that all sequences in *msafile* are RNAs.

#### **Options controlling profile construction**

These options control how consensus columns are defined in an alignment.

**--fast** Define consensus columns as those that have a fraction >= **symfrac** of residues as opposed to gaps. (See below for the **--symfrac** option.) This is the default.

- **--hand** Define consensus columns in next profile using reference annotation to the multiple alignment. This allows you to define any consensus columns you like.
- **--symfrac** <*x*> Define the residue fraction threshold necessary to define a consensus column when using the default **--fast** construction option. The default for **--symfrac** is 0.5. The symbol fraction in each column is calculated after taking relative sequence weighting into account, and ignoring gap characters corresponding to ends of sequence fragments (as opposed to internal insertions/deletions). Setting this to 0.0 means that every alignment column will be assigned as consensus, which may be useful in some cases. Setting it to 1.0 means that only columns that have no gap characters at all will be assigned as consensus.
- **--fragthresh** <*x*> We only want to count terminal gaps as deletions if the aligned sequence is known to be full-length, not if it is a fragment (for instance, because only part of it was sequenced). HMMER uses a simple rule to infer fragments: if the sequence length L is less than a fraction <*x*> times the mean sequence length of all the sequences in the alignment, then the sequence is handled as a fragment. The default is 0.5.

## **Options controlling relative weights**

HMMER uses an ad hoc sequence weighting algorithm to downweight closely related sequences and upweight distantly related ones. This has the effect of making models less biased by uneven phylogenetic representation. For example, two identical sequences would typically each receive half the weight that one sequence would. These options control which algorithm gets used.

- **--wpb** Use the Henikoff position-based sequence weighting scheme [Henikoff and Henikoff, J. Mol. Biol. 243:574, 1994]. This is the default.
- **--wgsc** Use the Gerstein/Sonnhammer/Chothia weighting algorithm [Gerstein et al, J. Mol. Biol. 235:1067, 1994].
- **--wblosum** Use the same clustering scheme that was used to weight data in calculating BLO-SUM subsitution matrices [Henikoff and Henikoff, Proc. Natl. Acad. Sci 89:10915, 1992]. Sequences are single-linkage clustered at an identity threshold (default 0.62; see *--wid)* and within each cluster of c sequences, each sequence gets relative weight 1/c.
	- **--wnone** No relative weights. All sequences are assigned uniform weight.
- **--wid** <*x*> Sets the identity threshold used by single-linkage clustering when using *--wblosum.* Invalid with any other weighting scheme. Default is 0.62.

#### **Options controlling effective sequence number**

After relative weights are determined, they are normalized to sum to a total effective sequence number, *eff nseq.* This number may be the actual number of sequences in the alignment, but it is almost always smaller than that. The default entropy weighting method (--eent) reduces the effective sequence number to reduce the information content (relative entropy, or average expected score on true homologs) per consensus position. The target relative entropy is controlled by a two-parameter function, where the two parameters are settable with *--ere* and *--esigma.*

- **--eent** Adjust effective sequence number to achieve a specific relative entropy per position (see *--ere).* This is the default.
- **--eclust** Set effective sequence number to the number of single-linkage clusters at a specific identity threshold (see *--eid).* This option is not recommended; it's for experiments evaluating how much better **--eent** is.
- **--enone** Turn off effective sequence number determination and just use the actual number of sequences. One reason you might want to do this is to try to maximize the relative entropy/position of your model, which may be useful for short models.
- **--eset** <*x*> Explicitly set the effective sequence number for all models to <*x*>*.*
- **--ere** <*x*> Set the minimum relative entropy/position target to <*x*>*.* Requires **--eent.** Default depends on the sequence alphabet; for protein sequences, it is 0.59 bits/position.
- **--esigma** <*x*> Sets the minimum relative entropy contributed by an entire model alignment, over its whole length. This has the effect of making short models have higher relative entropy per position than *--ere* alone would give. The default is 45.0 bits.
	- **--eid** <*x*> Sets the fractional pairwise identity cutoff used by single linkage clustering with the **--eclust** option. The default is 0.62.

#### **Options controlling e-value calibration**

The location parameters for the expected score distributions for MSV filter scores, Viterbi filter scores, and Forward scores require three short random sequence simulations.

- **--EmL** <*n*> Sets the sequence length in simulation that estimates the location parameter mu for MSV filter E-values. Default is 200.
- **--EmN** <*n*> Sets the number of sequences in simulation that estimates the location parameter mu for MSV filter E-values. Default is 200.
- **--EvL** <*n*> Sets the sequence length in simulation that estimates the location parameter mu for Viterbi filter E-values. Default is 200.
- **--EvN** <*n*> Sets the number of sequences in simulation that estimates the location parameter mu for Viterbi filter E-values. Default is 200.
- **--EfL** <*n*> Sets the sequence length in simulation that estimates the location parameter tau for Forward E-values. Default is 100.
- **--EfN** <*n*> Sets the number of sequences in simulation that estimates the location parameter tau for Forward E-values. Default is 200.
- **--Eft** <*x*> Sets the tail mass fraction to fit in the simulation that estimates the location parameter tau for Forward evalues. Default is 0.04.

## **Other options**

- **--mpi** Run as a parallel MPI program. Each alignment is assigned to a MPI worker node for construction. (Therefore, the maximum parallelization cannot exceed the number of alignments in the input *msafile.)* This is useful when building large profile libraries. This option is only available if optional MPI capability was enabled at compile-time.
- **--informat** <*s*> Declare that the input *msafile* is in format <*s*>*.* Currently the accepted multiple alignment sequence file formats only include Stockholm and SELEX. Default is to autodetect the format of the file.
	- **--seed** <*n*> Seed the random number generator with <*n*>*,* an integer >= 0. If <*n*> is nonzero, any stochastic simulations will be reproducible; the same command will give the same results. If  $\langle n \rangle$  is 0, the random number generator is seeded arbitrarily, and stochastic simulations will vary from run to run of the same command. The default seed is 42. **--laplace** Experimental only: use a Laplace +1 prior in place of the default mixture Dirichlet prior.
		- **--stall** For debugging MPI parallelization: arrest program execution immediately after start, and wait for a debugger to attach to the running process and release the arrest.

## **hmmconvert - convert profile file to a HMMER format**

## **Synopsis**

**hmmconvert** *[options]* <*hmmfile*>

## **Description**

The **hmmconvert** utility converts an input profile file to different HMMER formats.

By default, the input profile can be in any HMMER format, including old/obsolete formats from HMMER2, ASCII or binary; the output profile is a current HMMER3 ASCII format.

## **Options**

- **-h** Help; print a brief reminder of command line usage and all available options.
- **-a** Output profiles in ASCII text format. This is the default.
- **-b** Output profiles in binary format.
- **-2** Output in legacy HMMER2 ASCII text format, in ls (glocal) mode. This allows HMMER3 models to be converted back to a close approximation of HMMER2, for comparative studies.
- **--outfmt** <*s*> Output in a HMMER3 ASCII text format other then the most current one. Valid choices for <*s*> are 3/b or 3/a. The current format is 3/b, and this is the default. There is a slightly different format 3/a that was used in some alpha test code.
# **hmmemit - sample sequences from a profile HMM**

## **Synopsis**

**hmmemit** *[options] hmmfile*

# **Description**

The **hmmemit** program samples (emit) sequences from the profile HMM in *hmmfile,* and outputs them. The *hmmfile* should contain only a single HMM, not a library of them; only the first HMM will be read.

The default is to sample a sequence sequence from the core probability model.

Sampling sequences may be useful for a variety of purposes, including creating synthetic true positives for benchmarks or tests.

#### **Common options**

- **-h** Help; print a brief reminder of command line usage and all available options.
- **-c** Emit a consensus sequence, instead of sampling a sequence from the profile HMM's probability distribution. The consensus sequence is formed by selecting the maximum probability residue at each match state.
- **-o** <*f*> Direct the output sequences to file <*f*>*,* rather than to *stdout.*
	- **-p** Sample sequences from the implicit profile, not from the core model. The core model consists only of the homologous states (between the begin and end states of a HMMER Plan7 model). The profile includes the nonhomologous N, C, and J states, local/glocal and uni/multihit algorithm configuration, and the target length model. Therefore sequences sampled from a profile may include nonhomologous as well as homologous sequences, and may contain more than one homologous sequence segment. By default, the profile is in multihit local mode, and the target sequence length is configured for L=400. To change these defaults, see Options Controlling Emission from Profiles, below.
- **-N** <*n*> Sample <*n*> sequences, rather than just one.

## **Options controlling emission from profiles**

All these options require that the *-p* option is also set.

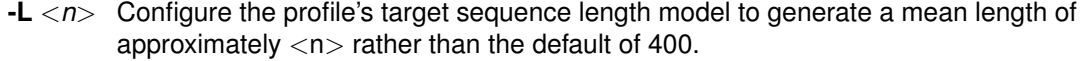

- **--local** Configure the profile for multihit local alignment.
- **--unilocal** Configure the profile for unihit local alignment (Smith/Waterman).
	- **--glocal** Configure the profile for multihit glocal alignment.
- **--uniglocal** Configure the profile for unihit glocal alignment.

# **Other options**

**--seed** <*n*> Seed the random number generator with <*n*>*,* an integer >= 0. If <*n*> is nonzero, any stochastic simulations will be reproducible; the same command will give the same results. If  $\langle n \rangle$  is 0, the random number generator is seeded arbitrarily, and stochastic simulations will vary from run to run of the same command. The default is 0: use an arbitrary seed, so different **hmmemit** runs will generate different samples.

# **hmmfetch - retrieve profile HMM(s) from a file**

## **Synopsis**

**hmmfetch** *[options]* <*hmmfile*> <*key*> (retrieves HMM named <key>) **hmmfetch -f** *[options]* <*hmmfile*> <*keyfile*> (retrieves all HMMs listed in <keyfile>) **hmmfetch --index** *[options]* <*hmmfile*> (indexes <hmmfile> for fetching)

## **Description**

Quickly retrieves one or more profile HMMs from an <*hmmfile*> (a large Pfam database, for example).

The <*hmmfile*> must be indexed first, using **hmmfetch --index.** The index is a binary file named <*hmmfile*>*.ssi.*

The default mode is to retrieve a single profile by name or accession, called the <*key*>*.* For example:

- % hmmfetch Pfam-A.hmm Caudal act
- % hmmfetch Pfam-A.hmm PF00045

With the *-f* option, a <*keyfile*> containing a list of one or more keys is read instead. The first whitespacedelimited field on each non-blank non-comment line of the <*keyfile*> is used as a <*key*>*,* and any remaining data on the line is ignored; this allows a variety of whitespace delimited datafiles to be used as <*keyfile*>*s.* The <*keyfile*> argument can be a '-' (dash) character, in which case the *keyfile* is read from standard input; this allows unix ninjas to construct sophisticated invocations using pipes.

By default, the HMM is printed to standard output in HMMER3 format.

#### **Options**

- **-h** Help; print a brief reminder of command line usage and all available options.
- **-f** The second commandline argument is a <*keyfile*> instead of a single <*key*>*.* The first field on each line of the <*keyfile*> is used as a retrieval <*key*> (an HMM name or accession). Blank lines and comment lines (that start with a # character) are ignored.
- **-o** <*f*> Output HMM(s) to file <*f*> instead of to standard output.
	- **-O** Output HMM(s) to individual file(s) named <*key*> instead of standard output. With the **-f** option, this can result in many files being created.
- **--index** Instead of retrieving one or more profiles from <*hmmfile*>*,* index the <*hmmfile*> for future retrievals. This creates a <*hmmfile*>*.ssi* binary index file.

# **hmmpress - prepare an HMM database for hmmscan**

# **Synopsis**

**hmmpress** *[options]* <*hmmfile*>

# **Description**

Starting from a profile database <*hmmfile*> in standard HMMER3 format, construct binary compressed datafiles for **hmmscan.** The *hmmpress* step is required for **hmmscan** to work.

Four files are created: <*hmmfile*>*.h3m,* <*hmmfile*>*.h3i,* <*hmmfile*>*.h3f,* and <*hmmfile*>*.h3p.* The <*hmmfile*>*.h3m* file contains the profile HMMs and their annotation in a binary format. The <*hmmfile*>*.h3i* file is an SSI index for the <*hmmfile*>*.h3m* file. The <*hmmfile*>*.h3f* file contains precomputed data structures for the fast heuristic filter (the MSV filter). The <*hmmfile*>*.h3p* file contains precomputed data structures for the rest of each profile.

# **Options**

- **-h** Help; print a brief reminder of command line usage and all available options.
- **-f** Force; overwrites any previous hmmpress'ed datafiles. The default is to bitch about any existing files and ask you to delete them first.

# **hmmscan - search sequence(s) against a profile database**

## **Synopsis**

**hmmscan** *[options]* <*hmmdb*> <*seqfile*>

## **Description**

**hmmscan** is used to search sequences against collections of profiles. For each sequence in <*seqfile*>*,* use that query sequence to search the target database of profiles in <*hmmdb*>*,* and output ranked lists of the profiles with the most significant matches to the sequence.

The <*seqfile*> may contain more than one query sequence. It can be in FASTA format, or several other common sequence file formats (genbank, embl, and uniprot, among others), or in alignment file formats (stockholm, aligned fasta, and others). See the *--qformat* option for a complete list.

The <*hmmdb*> needs to be press'ed using **hmmpress** before it can be searched with **hmmscan.** This creates four binary files, suffixed .h3{fimp}.

The output format is designed to be human-readable, but is often so voluminous that reading it is impractical, and parsing it is a pain. The **--tblout** and **--domtblout** options save output in simple tabular formats that are concise and easier to parse. The **-o** option allows redirecting the main output, including throwing it away in /dev/null.

## **Options**

**-h** Help; print a brief reminder of command line usage and all available options.

## **Options for controlling output**

- **-o** <*f*> Direct the main human-readable output to a file <*f*> instead of the default stdout.
- **--tblout** <*f*> Save a simple tabular (space-delimited) file summarizing the per-target output, with one data line per homologous target model found.
- **--domtblout** <*f*> Save a simple tabular (space-delimited) file summarizing the per-domain output, with one data line per homologous domain detected in a query sequence for each homologous model.
	- **--acc** Use accessions instead of names in the main output, where available for profiles and/or sequences.
	- **--noali** Omit the alignment section from the main output. This can greatly reduce the output volume.
	- **--notextw** Unlimit the length of each line in the main output. The default is a limit of 120 characters per line, which helps in displaying the output cleanly on terminals and in editors, but can truncate target profile description lines.
	- **--textw** <*n*> Set the main output's line length limit to <*n*> characters per line. The default is 120.

# **Options for reporting thresholds**

Reporting thresholds control which hits are reported in output files (the main output, *--tblout,* and *--domtblout).*

- **-E**  $\langle x \rangle$  In the per-target output, report target profiles with an E-value of  $\langle z \rangle \langle x \rangle$ . The default is 10.0, meaning that on average, about 10 false positives will be reported per query, so you can see the top of the noise and decide for yourself if it's really noise.
- **-T** <*x*> Instead of thresholding per-profile output on E-value, instead report target profiles with a bit score of  $>=$ .
- **--domE** <*x*> In the per-domain output, for target profiles that have already satisfied the perprofile reporting threshold, report individual domains with a conditional E-value of  $\langle z = \langle x \rangle$ . The default is 10.0. A conditional E-value means the expected number of additional false positive domains in the smaller search space of those comparisons that already satisfied the per-profile reporting threshold (and thus must have at least one homologous domain already).
- **--domT** <*x*> Instead of thresholding per-domain output on E-value, instead report domains with a bit score of  $>=$ .

# **Options for inclusion thresholds**

Inclusion thresholds are stricter than reporting thresholds. Inclusion thresholds control which hits are considered to be reliable enough to be included in an output alignment or a subsequent search round. In **hmmscan, which does not have any alignment output (like hmmsearch** or **phmmer)** nor any iterative search steps (like **jackhmmer),** inclusion thresholds have little effect. They only affect what domains get marked as significant (!) or questionable (?) in domain output.

- **--incE**  $\langle x \rangle$  Use an E-value of  $\langle x \rangle$  as the per-target inclusion threshold. The default is 0.01, meaning that on average, about 1 false positive would be expected in every 100 searches with different query sequences.
- **--incT** <*x*> Instead of using E-values for setting the inclusion threshold, instead use a bit score of  $>=$  as the per-target inclusion threshold. It would be unusual to use bit score thresholds with *hmmscan,* because you don't expect a single score threshold to work for different profiles; different profiles have slightly different expected score distributions.
- **--incdomE**  $\langle x \rangle$  Use a conditional E-value of  $\langle z \rangle \langle x \rangle$  as the per-domain inclusion threshold, in targets that have already satisfied the overall per-target inclusion threshold. The default is 0.01.
- **--incdomT** <*x*> Instead of using E-values, instead use a bit score of >= <*x*> as the per-domain inclusion threshold. As with **--incT** above, it would be unusual to use a single bit score threshold in **hmmscan.**

## **Options for model-specific score thresholding**

Curated profile databases may define specific bit score thresholds for each profile, superseding any thresholding based on statistical significance alone. To use these options, the profile must contain the appropriate (GA, TC, and/or NC) optional score threshold annotation; this is picked up by **hmmbuild** from Stockholm format alignment files. Each thresholding option has two scores: the per-sequence threshold <x1> and the per-domain threshold <x2> These act as if **-T**<*x1*> **--incT**<*x1*> **--domT**<*x2*> **--incdomT**<*x2*> has been applied specifically using each model's curated thresholds.

- **--cut ga** Use the GA (gathering) bit scores in the model to set per-sequence (GA1) and per-domain (GA2) reporting and inclusion thresholds. GA thresholds are generally considered to be the reliable curated thresholds defining family membership; for example, in Pfam, these thresholds define what gets included in Pfam Full alignments based on searches with Pfam Seed models.
- **--cut nc** Use the NC (noise cutoff) bit score thresholds in the model to set per-sequence (NC1) and per-domain (NC2) reporting and inclusion thresholds. NC thresholds are generally considered to be the score of the highest-scoring known false positive.
- **--cut tc** Use the NC (trusted cutoff) bit score thresholds in the model to set per-sequence (TC1) and per-domain (TC2) reporting and inclusion thresholds. TC thresholds are generally considered to be the score of the lowest-scoring known true positive that is above all known false positives.

## **Control of the acceleration pipeline**

HMMER3 searches are accelerated in a three-step filter pipeline: the MSV filter, the Viterbi filter, and the Forward filter. The first filter is the fastest and most approximate; the last is the full Forward scoring algorithm. There is also a bias filter step between MSV and Viterbi. Targets that pass all the steps in the acceleration pipeline are then subjected to postprocessing -- domain identification and scoring using the Forward/Backward algorithm. Changing filter thresholds only removes or includes targets from consideration; changing filter thresholds does not alter bit scores, E-values, or alignments, all of which are determined solely in postprocessing.

- **--max** Turn off all filters, including the bias filter, and run full Forward/Backward postprocessing on every target. This increases sensitivity somewhat, at a large cost in speed.
- **--F1** <*x*> Set the P-value threshold for the MSV filter step. The default is 0.02, meaning that roughly 2% of the highest scoring nonhomologous targets are expected to pass the filter.
- **--F2** <*x*> Set the P-value threshold for the Viterbi filter step. The default is 0.001.
- **--F3** <*x*> Set the P-value threshold for the Forward filter step. The default is 1e-5.
- **--nobias** Turn off the bias filter. This increases sensitivity somewhat, but can come at a high cost in speed, especially if the query has biased residue composition (such as a repetitive sequence region, or if it is a membrane protein with large regions of hydrophobicity). Without the bias filter, too many sequences may pass the filter with biased queries, leading to slower than expected performance as the computationally intensive Forward/Backward algorithms shoulder an abnormally heavy load.

#### **Other options**

- **--nonull2** Turn off the null2 score corrections for biased composition.
	- **-Z** <*x*> Assert that the total number of targets in your searches is <*x*>*,* for the purposes of per-sequence E-value calculations, rather than the actual number of targets seen.
- **--domZ** <*x*> Assert that the total number of targets in your searches is <*x*>*,* for the purposes of per-domain conditional E-value calculations, rather than the number of targets that passed the reporting thresholds.
- **--seed** <*n*> Set the random number seed to <*n*>*.* Some steps in postprocessing require Monte Carlo simulation. The default is to use a fixed seed (42), so that results are exactly reproducible. Any other positive integer will give different (but also reproducible) results. A choice of 0 uses an arbitrarily chosen seed.
- **--qformat** <*s*> Assert that the query sequence file is in format <*s*>*.* Accepted formats include *fasta, embl, genbank, ddbj, uniprot, stockholm, pfam, a2m,* and *afa.*
	- **--cpu** <*n*> Set the number of parallel worker threads to <*n*>*.* By default, HMMER sets this to the number of CPU cores it detects in your machine - that is, it tries to maximize the use of your available processor cores. Setting <*n*> higher than the number of available cores is of little if any value, but you may want to set it to something less. You can also control this number by setting an environment variable, *HM-MER NCPU.* This option is only available if HMMER was compiled with POSIX threads support. This is the default, but it may have been turned off for your site or machine for some reason.
		- **--stall** For debugging the MPI master/worker version: pause after start, to enable the developer to attach debuggers to the running master and worker(s) processes. Send SIGCONT signal to release the pause. (Under gdb: *(gdb)* signal SIGCONT) (Only available if optional MPI support was enabled at compile-time.)
		- **--mpi** Run in MPI master/worker mode, using *mpirun.* (Only available if optional MPI support was enabled at compile-time.)

# **hmmsearch - search profile(s) against a sequence database**

## **Synopsis**

**hmmsearch** *[options]* <*hmmfile*> <*seqdb*>

## **Description**

**hmmsearch** is used to search one or more profiles against a sequence database. For each profile in <*hmmfile*>*,* use that query profile to search the target database of profiles in <*seqdb*>*,* and output ranked lists of the sequences with the most significant matches to the profile.

The <*hmmfile*> may contain more than one profile. To build profiles from multiple alignments, see **hmmbuild.**

The output format is designed to be human-readable, but is often so voluminous that reading it is impractical, and parsing it is a pain. The **--tblout** and **--domtblout** options save output in simple tabular formats that are concise and easier to parse. The **-o** option allows redirecting the main output, including throwing it away in /dev/null.

## **Options**

**-h** Help; print a brief reminder of command line usage and all available options.

#### **Options for controlling output**

- **-o** <*f*> Direct the main human-readable output to a file <*f*> instead of the default stdout.
- **-A** <*f*> Save a multiple alignment of all significant hits (those satisfying *inclusion* thresholds) to the file <*f*>*.*
- **--tblout** <*f*> Save a simple tabular (space-delimited) file summarizing the per-target output, with one data line per homologous target sequence found.
- **--domtblout** <*f*> Save a simple tabular (space-delimited) file summarizing the per-domain output, with one data line per homologous domain detected in a query sequence for each homologous model.
	- **--acc** Use accessions instead of names in the main output, where available for profiles and/or sequences.
	- **--noali** Omit the alignment section from the main output. This can greatly reduce the output volume.
	- **--notextw** Unlimit the length of each line in the main output. The default is a limit of 120 characters per line, which helps in displaying the output cleanly on terminals and in editors, but can truncate target profile description lines.
	- **--textw** <*n*> Set the main output's line length limit to <*n*> characters per line. The default is 120.

## **Options controlling reporting thresholds**

Reporting thresholds control which hits are reported in output files (the main output, *--tblout,* and *--domtblout).* Sequence hits and domain hits are ranked by statistical significance (E-value) and output is generated in two sections called per-target and per-domain output. In per-target output, by default, all sequence hits with an E-value  $\leq$  = 10 are reported. In the per-domain output, for each target that has passed per-target reporting thresholds, all domains satisfying per-domain reporting thresholds are reported. By default, these are domains with conditional E-values of  $\leq$  = 10. The following options allow you to change the default E-value reporting thresholds, or to use bit score thresholds instead.

- **-E** <*x*> In the per-target output, report target sequences with an E-value of <= <*x*>*.* The default is 10.0, meaning that on average, about 10 false positives will be reported per query, so you can see the top of the noise and decide for yourself if it's really noise.
- **-T** <*x*> Instead of thresholding per-profile output on E-value, instead report target sequences with a bit score of >= <*x*>*.*
- **--domE** <*x*> In the per-domain output, for target sequences that have already satisfied the perprofile reporting threshold, report individual domains with a conditional E-value of  $\langle z = \langle x \rangle$ . The default is 10.0. A conditional E-value means the expected number of additional false positive domains in the smaller search space of those comparisons that already satisfied the per-target reporting threshold (and thus must have at least one homologous domain already).
- **--domT** <*x*> Instead of thresholding per-domain output on E-value, instead report domains with a bit score of  $>=$ .

## **Options for inclusion thresholds**

Inclusion thresholds are stricter than reporting thresholds. Inclusion thresholds control which hits are considered to be reliable enough to be included in an output alignment or a subsequent search round, or marked as significant ("!") as opposed to questionable ("?") in domain output.

- **--incE**  $\langle x \rangle$  Use an E-value of  $\langle x \rangle = \langle x \rangle$  as the per-target inclusion threshold. The default is 0.01, meaning that on average, about 1 false positive would be expected in every 100 searches with different query sequences.
- **--incT** <*x*> Instead of using E-values for setting the inclusion threshold, instead use a bit score of  $>=$  as the per-target inclusion threshold. By default this option is unset.
- **--incdomE**  $\langle x \rangle$  Use a conditional E-value of  $\langle x \rangle$  as the per-domain inclusion threshold, in targets that have already satisfied the overall per-target inclusion threshold. The default is 0.01.
- **--incdomT**  $\langle x \rangle$  Instead of using E-values, use a bit score of  $\langle x \rangle = \langle x \rangle$  as the per-domain inclusion threshold.

## **Options for model-specific score thresholding**

Curated profile databases may define specific bit score thresholds for each profile, superseding any thresholding based on statistical significance alone. To use these options, the profile must contain the appropriate (GA, TC, and/or NC) optional score threshold annotation; this is picked up by **hmmbuild** from Stockholm format alignment files. Each thresholding option has two scores: the per-sequence threshold <x1> and the per-domain threshold <x2> These act as if **-T**<*x1*> **--incT**<*x1*> **--domT**<*x2*> **--incdomT**<*x2*> has been applied specifically using each model's curated thresholds.

- **--cut ga** Use the GA (gathering) bit scores in the model to set per-sequence (GA1) and per-domain (GA2) reporting and inclusion thresholds. GA thresholds are generally considered to be the reliable curated thresholds defining family membership; for example, in Pfam, these thresholds define what gets included in Pfam Full alignments based on searches with Pfam Seed models.
- **--cut nc** Use the NC (noise cutoff) bit score thresholds in the model to set per-sequence (NC1) and per-domain (NC2) reporting and inclusion thresholds. NC thresholds are generally considered to be the score of the highest-scoring known false positive.
- **--cut tc** Use the NC (trusted cutoff) bit score thresholds in the model to set per-sequence (TC1) and per-domain (TC2) reporting and inclusion thresholds. TC thresholds are generally considered to be the score of the lowest-scoring known true positive that is above all known false positives.

## **Options controlling the acceleration pipeline**

HMMER3 searches are accelerated in a three-step filter pipeline: the MSV filter, the Viterbi filter, and the Forward filter. The first filter is the fastest and most approximate; the last is the full Forward scoring algorithm. There is also a bias filter step between MSV and Viterbi. Targets that pass all the steps in the acceleration pipeline are then subjected to postprocessing -- domain identification and scoring using the Forward/Backward algorithm. Changing filter thresholds only removes or includes targets from consideration; changing filter thresholds does not alter bit scores, E-values, or alignments, all of which are determined solely in postprocessing.

- **--max** Turn off all filters, including the bias filter, and run full Forward/Backward postprocessing on every target. This increases sensitivity somewhat, at a large cost in speed.
- **--F1** <*x*> Set the P-value threshold for the MSV filter step. The default is 0.02, meaning that roughly 2% of the highest scoring nonhomologous targets are expected to pass the filter.
- **--F2** <*x*> Set the P-value threshold for the Viterbi filter step. The default is 0.001.
- **--F3** <*x*> Set the P-value threshold for the Forward filter step. The default is 1e-5.
- **--nobias** Turn off the bias filter. This increases sensitivity somewhat, but can come at a high cost in speed, especially if the query has biased residue composition (such as a repetitive sequence region, or if it is a membrane protein with large regions of hydrophobicity). Without the bias filter, too many sequences may pass the filter with biased queries, leading to slower than expected performance as the computationally intensive Forward/Backward algorithms shoulder an abnormally heavy load.

### **Other options**

- **--nonull2** Turn off the null2 score corrections for biased composition.
	- **-Z** <*x*> Assert that the total number of targets in your searches is <*x*>*,* for the purposes of per-sequence E-value calculations, rather than the actual number of targets seen.
- **--domZ** <*x*> Assert that the total number of targets in your searches is <*x*>*,* for the purposes of per-domain conditional E-value calculations, rather than the number of targets that passed the reporting thresholds.
- **--seed** <*n*> Set the random number seed to <*n*>*.* Some steps in postprocessing require Monte Carlo simulation. The default is to use a fixed seed (42), so that results are exactly reproducible. Any other positive integer will give different (but also reproducible) results. A choice of 0 uses a randomly chosen seed.
- **--qformat** <*s*> Assert that the query sequence file is in format <*s*>*.* Accepted formats include *fasta, embl, genbank, ddbj, uniprot, stockholm, pfam, a2m,* and *afa.* The default is to autodetect the format of the file.
	- **--cpu** <*n*> Set the number of parallel worker threads to <*n*>*.* By default, HMMER sets this to the number of CPU cores it detects in your machine - that is, it tries to maximize the use of your available processor cores. Setting <*n*> higher than the number of available cores is of little if any value, but you may want to set it to something less. You can also control this number by setting an environment variable, *HMMER NCPU.* This option is only available if HMMER was compiled with POSIX threads support. This is the default, but it may have been turned off at compile-time for your site or machine for some reason.
		- **--stall** For debugging the MPI master/worker version: pause after start, to enable the developer to attach debuggers to the running master and worker(s) processes. Send SIGCONT signal to release the pause. (Under gdb: *(gdb)* signal SIGCONT) (Only available if optional MPI support was enabled at compile-time.)
		- **--mpi** Run in MPI master/worker mode, using *mpirun.* (Only available if optional MPI support was enabled at compile-time.)

# **hmmsim - collect score distributions on random sequences**

#### **Synopsis**

**hmmsim** *[options] hmmfile*

## **Description**

The **hmmsim** program generates random sequences, scores them with the model(s) in *hmmfile,* and outputs various sorts of histograms, plots, and fitted distributions for the resulting scores.

**hmmsim** is not a mainstream part of the HMMER package. Most users would have no reason to use it. It is used to develop and test the statistical methods used to determine P-values and E-values in HMMER3. For example, it was used to generate most of the results in a 2008 paper on H3's local alignment statistics (PLoS Comp Bio 4:e1000069, 2008; http://www.ploscompbiol.org/doi/pcbi.1000069).

Because it is a research testbed, you should not expect it to be as robust as other programs in the package. For example, options may interact in weird ways; we haven't tested nor tried to anticipate all different possible combinations.

The main task is to fit a maximum likelihood Gumbel distribution to Viterbi scores or an maximum likelihood exponential tail to high-scoring Forward scores, and to test that these fitted distributions obey the conjecture that lambda log 2 for both the Viterbi Gumbel and the Forward exponential tail.

The output is a table of numbers, one row for each model. Four different parametric fits to the score data are tested: (1) maximum likelihood fits to both location (mu/tau) and slope (lambda) parameters; (2) assuming lambda=log 2, maximum likelihood fit to the location parameter only; (3) same but assuming an edgecorrected lambda, using current procedures in H3 [Eddy, 2008]; and (4) using both parameters determined by H3's current procedures. The standard simple, quick and dirty statistic for goodness-of-fit is 'E@10', the calculated E-value of the 10th ranked top hit, which we expect to be about 10.

In detail, the columns of the output are:

- **name** Name of the model.
- **tailp** Fraction of the highest scores used to fit the distribution. For Viterbi, MSV, and Hybrid scores, this defaults to 1.0 (a Gumbel distribution is fitted to all the data). For Forward scores, this defaults to 0.02 (an exponential tail is fitted to the highest 2% scores).
- **mu/tau** Location parameter for the maximum likelihood fit to the data.
- **lambda** Slope parameter for the maximum likelihood fit to the data.
	- **E@10** The E-value calculated for the 10th ranked high score ('E@10') using the ML mu/tau and lambda. By definition, this expected to be about 10, if E-value estimation were accurate.
	- **mufix** Location parameter, for a maximum likelihood fit with a known (fixed) slope parameter lambda of log<sub>-2</sub> (0.693).
- **E@10fix** The E-value calculated for the 10th ranked score using mufix and the expected  $lambda = log_2 2 = 0.693$ .
- **mufix2** Location parameter, for a maximum likelihood fit with an edge-effect-corrected lambda.
- **E@10fix2** The E-value calculated for the 10th ranked score using mufix2 and the edge-effectcorrected lambda.
	- **pmu** Location parameter as determined by H3's estimation procedures.
- **plambda** Slope parameter as determined by H3's estimation procedures.
	- **pE@10** The E-value calculated for the 10th ranked score using pmu, plambda.

At the end of this table, one more line is printed, starting with # and summarizing the overall CPU time used by the simulations.

Some of the optional output files are in xmgrace xy format. xmgrace is powerful and freely available graphplotting software.

#### **Miscellaneous options**

- **-h** Help; print a brief reminder of command line usage and all available options.
- **-a** Collect expected Viterbi alignment length statistics from each simulated sequence. This only works with Viterbi scores (the default; see *--vit).* Two additional fields are printed in the output table for each model: the mean length of Viterbi alignments, and the standard deviation.
- **-v** (Verbose). Print the scores too, one score per line.
- **-L** <*n*> Set the length of the randomly sampled (nonhomologous) sequences to <*n*>*.* The default is 100.
- **-N** <*n*> Set the number of randomly sampled sequences to <*n*>*.* The default is 1000.
	- **--mpi** Run in MPI parallel mode, under **mpirun.** It is parallelized at the level of sending one profile at a time to an MPI worker process, so parallelization only helps if you have more than one profile in the <*hmmfile*>*,* and you want to have at least as many profiles as MPI worker processes. (Only available if optional MPI support was enabled at compile-time.)

## **Options controlling output**

- **-o** <*f*> Save the main output table to a file <*f*> rather than sending it to stdout.
- **--afile** <*f*> When collecting Viterbi alignment statistics (the *-a* option), for each sampled sequence, output two fields per line to a file  $\langle f \rangle$ : the length of the optimal alignment, and the Viterbi bit score. Requires that the *-a* option is also used.
- **--efile** <*f*> Output a rank vs. E-value plot in XMGRACE xy format to file <*f*>*.* The x-axis is the rank of this sequence, from highest score to lowest; the y-axis is the E-value calculated for this sequence. E-values are calculated using H3's default procedures (i.e. the pmu, plambda parameters in the output table). You expect a rough match between rank and E-value if E-values are accurately estimated.
- **--ffile** <*f*> Output a "filter power" file to <*f*>*:* for each model, a line with three fields: model name, number of sequences passing the P-value threshold, and fraction of sequences passing the P-value threshold. See *--pthresh* for setting the P-value threshold, which defaults to 0.02 (the default MSV filter threshold in H3). The P-values are as determined by H3's default procedures (the pmu,plambda parameters in the output table). If all is well, you expect to see filter power equal to the predicted P-value setting of the threshold.
- **--pfile** <*f*> Output cumulative survival plots (P(S>x)) to file <*f*> in XMGRACE xy format. There are three plots: (1) the observed score distribution; (2) the maximum likelihood fitted distribution; (3) a maximum likelihood fit to the location parameter (mu/tau) while assuming lambda=log 2.
- **--xfile** <*f*> Output the bit scores as a binary array of double-precision floats (8 bytes per score) to file <*f*>*.* Programs like Easel's **esl-histplot** can read such binary files. This is useful when generating extremely large sample sizes.

#### **Options controlling model configuration (mode)**

H3 only uses multihit local alignment ( *--fs* mode), and this is where we believe the statistical fits. Unihit local alignment scores (Smith/Waterman; *--sw* mode) also obey our statistical conjectures. Glocal alignment statistics (either multihit or unihit) are still not adequately understood nor adequately fitted.

- **--fs** Collect multihit local alignment scores. This is the default. alignment as 'fragment search mode'.
- **--sw** Collect unihit local alignment scores. The H3 J state is disabled. alignment as 'Smith/Waterman search mode'.
- **--ls** Collect multihit glocal alignment scores. In glocal (global/local) alignment, the entire model must align, to a subsequence of the target. The H3 local entry/exit transition probabilities are disabled. 'ls' comes from HMMER2's historical terminology for multihit local alignment as 'local search mode'.
- **--s** Collect unihit glocal alignment scores. Both the H3 J state and local entry/exit transition probabilities are disabled. 's' comes from HMMER2's historical terminology for unihit glocal alignment.

#### **Options controlling scoring algorithm**

- **--vit** Collect Viterbi maximum likelihood alignment scores. This is the default.
- **--fwd** Collect Forward log-odds likelihood scores, summed over alignment ensemble.
- **--hyb** Collect 'Hybrid' scores, as described in papers by Yu and Hwa (for instance, Bioinformatics 18:864, 2002). These involve calculating a Forward matrix and taking the maximum cell value. The number itself is statistically somewhat unmotivated, but the distribution is expected be a well-behaved extreme value distribution (Gumbel).
- **--msv** Collect MSV (multiple ungapped segment Viterbi) scores, using H3's main acceleration heuristic.

**--fast** For any of the above options, use H3's optimized production implementation (using SIMD vectorization). The default is to use the implementations sacrifice a small amount of numerical precision. This can introduce confounding noise into statistical simulations and fits, so when one gets super-concerned about exact details, it's better to be able to factor that source of noise out.

#### **Options controlling fitted tail masses for forward**

In some experiments, it was useful to fit Forward scores to a range of different tail masses, rather than just one. These options provide a mechanism for fitting an evenly-spaced range of different tail masses. For each different tail mass, a line is generated in the output.

- **--tmin** <*x*> Set the lower bound on the tail mass distribution. (The default is 0.02 for the default single tail mass.)
- **--tmax** <*x*> Set the upper bound on the tail mass distribution. (The default is 0.02 for the default single tail mass.)
- **--tpoints** <*n*> Set the number of tail masses to sample, starting from *--tmin* and ending at *--tmax.* (The default is 1, for the default 0.02 single tail mass.)
	- **--tlinear** Sample a range of tail masses with uniform linear spacing. The default is to use uniform logarithmic spacing.

#### **Options controlling h3 parameter estimation methods**

H3 uses three short random sequence simulations to estimating the location parameters for the expected score distributions for MSV scores, Viterbi scores, and Forward scores. These options allow these simulations to be modified.

- **--EmL** <*n*> Sets the sequence length in simulation that estimates the location parameter mu for MSV E-values. Default is 200.
- **--EmN** <*n*> Sets the number of sequences in simulation that estimates the location parameter mu for MSV E-values. Default is 200.
- **--EvL** <*n*> Sets the sequence length in simulation that estimates the location parameter mu for Viterbi E-values. Default is 200.
- **--EvN** <*n*> Sets the number of sequences in simulation that estimates the location parameter mu for Viterbi E-values. Default is 200.
- **--EfL** <*n*> Sets the sequence length in simulation that estimates the location parameter tau for Forward E-values. Default is 100.
- **--EfN** <*n*> Sets the number of sequences in simulation that estimates the location parameter tau for Forward E-values. Default is 200.
- **--Eft** <*x*> Sets the tail mass fraction to fit in the simulation that estimates the location parameter tau for Forward evalues. Default is 0.04.

## **Debugging options**

- **--stall** For debugging the MPI master/worker version: pause after start, to enable the developer to attach debuggers to the running master and worker(s) processes. Send SIGCONT signal to release the pause. (Under gdb: *(gdb)* signal SIGCONT) (Only available if optional MPI support was enabled at compile-time.)
- **--seed** <*n*> Set the random number seed to <*n*>*.* The default is 0, which makes the random number generator use an arbitrary seed, so that different runs of **hmmsim** will almost certainly generate a different statistical sample. For debugging, it is useful to force reproducible results, by fixing a random number seed.

## **Experimental options**

These options were used in a small variety of different exploratory experiments.

- **--bgflat** Set the background residue distribution to a uniform distribution, both for purposes of the null model used in calculating scores, and for generating the random sequences. The default is to use a standard amino acid background frequency distribution.
- **--bgcomp** Set the background residue distribution to the mean composition of the profile. This was used in exploring some of the effects of biased composition.
- **--x-no-lengthmodel** Turn the H3 target sequence length model off. Set the self-transitions for N,C,J and the null model to 350/351 instead; this emulates HMMER2. Not a good idea in general. This was used to demonstrate one of the main H2 vs. H3 differences.
	- **--nu** <*x*> Set the nu parameter for the MSV algorithm -- the expected number of ungapped local alignments per target sequence. The default is 2.0, corresponding to a E-  $>$  transition probability of 0.5. This was used to test whether varying nu has significant effect on result (it doesn't seem to, within reason). This option only works if *--msv* is selected (it only affects MSV), and it will not work with *--fast* (because the optimized implementations are hardwired to assume nu=2.0).
	- **--pthresh** <*x*> Set the filter P-value threshold to use in generating filter power files with *--ffile.* The default is 0.02 (which would be appropriate for testing MSV scores, since this is the default MSV filter threshold in H3's acceleration pipeline.) Other appropriate choices (matching defaults in the acceleration pipeline) would be 0.001 for Viterbi, and 1e-5 for Forward.

# **hmmstat - display summary statistics for a profile file**

## **Synopsis**

**hmmstat** *[options]* <*hmmfile*>

## **Description**

The **hmmstat** utility prints out a tabular file of summary statistics for each profile in <*hmmfile*>*.* The columns are:

- **idx** The index of this profile, numbering each on in the file starting from 1.
- **name** The name of the profile.
- **accession** The optional accession of the profile, or "-" if there is none.
	- **nseq** The number of sequences that the profile was estimated from.
	- **eff nseq** The effective number of sequences that the profile was estimated from, after HM-MER applied an effective sequence number calculation such as the default entropy weighting.
		- **M** The length of the model in consensus residues (match states).
		- **relent** Mean relative entropy per match state, in bits. This is the expected (mean) score per consensus position. This is what the default entropy-weighting method for effective sequence number estimation focuses on, so for default HMMER3 models, you expect this value to reflect the default target for entropy-weighting.
			- **info** Mean information content per match state, in bits. Probably not useful. Information content is a slightly different calculation than relative entropy.
		- **p relE** Mean positional relative entropy, in bits. This is a fancier version of the per-matchstate relative entropy, taking into account the transition (insertion/deletion) probabilities; it may be a more accurate estimation of the average score contributed per model consensus position.
	- **compKL** Kullback-Leibler distance between the model's overall average residue composition and the default background frequency distribution. The higher this number, the more biased the residue composition of the profile is. Highly biased profiles can slow the HMMER3 acceleration pipeline, by causing too many nonhomologous sequences to pass the filters.

#### **Options**

**-h** Help; print a brief reminder of command line usage and all available options.

# **jackhmmer - iteratively search sequence(s) against a protein database**

## **Synopsis**

**jackhmmer** *[options]* <*seqfile*> <*seqdb*>

## **Description**

**jackhmmer** iteratively searches each query sequence in <*seqfile*> against the target sequence(s) in <*seqdb*>*.* The first iteration is identical to a **phmmer** search. For the next iteration, a multiple alignment of the query together with all target sequences satisfying *inclusion* thresholds is assembled, a profile is constructed from this alignment (identical to using **hmmbuild** on the alignment), and profile search of the <*seqdb*> is done (identical to an **hmmsearch** with the profile).

The output format is designed to be human-readable, but is often so voluminous that reading it is impractical, and parsing it is a pain. The **--tblout** and **--domtblout** options save output in simple tabular formats that are concise and easier to parse. The **-o** option allows redirecting the main output, including throwing it away in /dev/null.

## **Options**

- **-h** Help; print a brief reminder of command line usage and all available options.
- **-N** <*n*> Set the maximum number of iterations to <*n*>*.* The default is 5. If N=1, the result is equivalent to a **phmmer** search.

## **Options controlling output**

By default, output for each iteration appears on stdout in a somewhat human readable, somewhat parseable format. These options allow redirecting that output or saving additional kinds of output to files, including checkpoint files for each iteration.

- **-o** <*f*> Direct the human-readable output to a file <*f*>*.*
- **-A** <*f*> After the final iteration, save an annotated multiple alignment of all hits satisfying inclusion thresholds (also including the original query) to <*f*> in Stockholm format.
- **--tblout**  $\langle f \rangle$  After the final iteration, save a tabular summary of top sequence hits to  $\langle f \rangle$  in a readily parseable, columnar, whitespace-delimited format.
- **--domtblout** <*f*> After the final iteration, save a tabular summary of top domain hits to <*f*> in a readily parseable, columnar, whitespace-delimited format.
- **--chkhmm** <*prefix*> At the start of each iteration, checkpoint the query HMM, saving it to a file named <*prefix*>*-*<*n*>*.hmm* where <*n*> is the iteration number (from 1..N).
	- **--chkali** <*prefix*> At the end of each iteration, checkpoint an alignment of all domains satisfying inclusion thresholds (e.g. what will become the query HMM for the next iteration), saving it to a file named <*checkpoint* file prefix>-<n>.sto in Stockholm format, where  $\langle n \rangle$  is the iteration number (from 1..N).
- **--acc** Use accessions instead of names in the main output, where available for profiles and/or sequences.
- **--noali** Omit the alignment section from the main output. This can greatly reduce the output volume.
- **--notextw** Unlimit the length of each line in the main output. The default is a limit of 120 characters per line, which helps in displaying the output cleanly on terminals and in editors, but can truncate target profile description lines.
- **--textw** <*n*> Set the main output's line length limit to <*n*> characters per line. The default is 120.

## **Options controlling single sequence scoring (first iteration)**

By default, the first iteration uses a search model constructed from a single query sequence. This model is constructed using a standard 20x20 substitution matrix for residue probabilities, and two additional parameters for position-independent gap open and gap extend probabilities. These options allow the default single-sequence scoring parameters to be changed.

**--popen** <*x*> Set the gap open probability for a single sequence query model to <*x*>*.* The default is 0.02.  $\langle x \rangle$  must be  $\geq 0$  and  $\langle 0.5 \rangle$ . **--pextend** <*x*> Set the gap extend probability for a single sequence query model to <*x*>*.* The default is 0.4.  $\langle x \rangle$  must be  $\geq 0$  and  $\langle 1.0$ . **--mxfile** <*mxfile*> Obtain residue alignment probabilities from the substitution matrix in file <*mxfile*>*.* The default score matrix is BLOSUM62 (this matrix is internal to HMMER and does not have to be available as a file). The format of a substitution matrix <*mxfile*> is the standard format accepted by BLAST, FASTA, and other sequence analysis

#### **Options controlling reporting thresholds**

software.

Reporting thresholds control which hits are reported in output files (the main output, *--tblout,* and *--domtblout).* In each iteration, sequence hits and domain hits are ranked by statistical significance (E-value) and output is generated in two sections called per-target and per-domain output. In per-target output, by default, all sequence hits with an E-value  $\lt$  = 10 are reported. In the per-domain output, for each target that has passed per-target reporting thresholds, all domains satisfying per-domain reporting thresholds are reported. By default, these are domains with conditional E-values of  $\leq$  = 10. The following options allow you to change the default E-value reporting thresholds, or to use bit score thresholds instead.

- **-E** <*x*> Report sequences with E-values <= <*x*> in per-sequence output. The default is 10.0.
- **-T** <*x*> Use a bit score threshold for per-sequence output instead of an E-value threshold (any setting of **-E** is ignored). Report sequences with a bit score of  $>=$ . By default this option is unset.
- **-Z** <*x*> Declare the total size of the database to be <*x*> sequences, for purposes of E-value calculation. Normally E-values are calculated relative to the size of the database you actually searched (e.g. the number of sequences in *target seqdb).* In some cases (for instance, if you've split your target sequence database into multiple files for parallelization of your search), you may know better what the actual size of your search space is.
- **--domE** <*x*> Report domains with conditional E-values <= <*x*> in per-domain output, in addition to the top-scoring domain per significant sequence hit. The default is 10.0.
- **--domT** <*x*> Use a bit score threshold for per-domain output instead of an E-value threshold (any setting of **--domT** is ignored). Report domains with a bit score of  $>=$  in per-domain output, in addition to the top-scoring domain per significant sequence hit. By default this option is unset.
- **--domZ** <*x*> Declare the number of significant sequences to be <*x*> sequences, for purposes of conditional E-value calculation for additional domain significance. Normally conditional E-values are calculated relative to the number of sequences passing persequence reporting threshold.

## **Options controlling inclusion thresholds**

Inclusion thresholds control which hits are included in the multiple alignment and profile constructed for the next search iteration. By default, a sequence must have a per-sequence E-value of <= 0.001 (see **-E** option) to be included, and any additional domains in it besides the top-scoring one must have a conditional E-value of <= 0.001 (see **--domE** option). The difference between reporting thresholds and inclusion thresholds is that inclusion thresholds control which hits actually get used in the next iteration (or the final output multiple alignment if the *-A* option is used), whereas reporting thresholds control what you see in output. Reporting thresholds are generally more loose so you can see borderline hits in the top of the noise that might be of interest.

- **--incE**  $\langle x \rangle$  Include sequences with E-values  $\langle x \rangle$  in subsequent iteration or final alignment output by *-A.* The default is 0.001.
- **--incT** <*x*> Use a bit score threshold for per-sequence inclusion instead of an E-value threshold (any setting of  $\text{-incE}$  is ignored). Include sequences with a bit score of  $\gt$ = <*x*>*.* By default this option is unset.
- **--incdomE** <*x*> Include domains with conditional E-values <= <*x*> in subsequent iteration or final alignment output by *-A,* in addition to the top-scoring domain per significant sequence hit. The default is 0.001.
- **--incdomT** <*x*> Use a bit score threshold for per-domain inclusion instead of an E-value threshold (any setting of **--incT** is ignored). Include domains with a bit score of  $>=$ . By default this option is unset.

#### **Options controlling acceleration heuristics**

HMMER3 searches are accelerated in a three-step filter pipeline: the MSV filter, the Viterbi filter, and the Forward filter. The first filter is the fastest and most approximate; the last is the full Forward scoring algorithm, slowest but most accurate. There is also a bias filter step between MSV and Viterbi. Targets that pass all the steps in the acceleration pipeline are then subjected to postprocessing -- domain identification and scoring using the Forward/Backward algorithm. Essentially the only free parameters that control HMMER's heuristic filters are the P-value thresholds controlling the expected fraction of nonhomologous sequences that pass the filters. Setting the default thresholds higher will pass a higher proportion of nonhomologous sequence, increasing sensitivity at the expense of speed; conversely, setting lower P-value thresholds will pass a smaller proportion, decreasing sensitivity and increasing speed. Setting a filter's P-value threshold to 1.0 means it will passing all sequences, and effectively disables the filter. Changing filter thresholds only removes or includes targets from consideration; changing filter thresholds does not alter bit scores, E-values, or alignments, all of which are determined solely in postprocessing.

- **--max** Maximum sensitivity. Turn off all filters, including the bias filter, and run full Forward/Backward postprocessing on every target. This increases sensitivity slightly, at a large cost in speed.
- **--F1** <*x*> First filter threshold; set the P-value threshold for the MSV filter step. The default is 0.02, meaning that roughly 2% of the highest scoring nonhomologous targets are expected to pass the filter.
- **--F2** <*x*> Second filter threshold; set the P-value threshold for the Viterbi filter step. The default is 0.001.
- **--F3** <*x*> Third filter threshold; set the P-value threshold for the Forward filter step. The default is 1e-5.
- **--nobias** Turn off the bias filter. This increases sensitivity somewhat, but can come at a high cost in speed, especially if the query has biased residue composition (such as a repetitive sequence region, or if it is a membrane protein with large regions of hydrophobicity). Without the bias filter, too many sequences may pass the filter with biased queries, leading to slower than expected performance as the computationally intensive Forward/Backward algorithms shoulder an abnormally heavy load.

#### **Options controlling profile construction (later iterations)**

These options control how consensus columns are defined in multiple alignments when building profiles. By default, **jackhmmer** always includes your original query sequence in the alignment result at every iteration, and consensus positions are defined by that query sequence: that is, a default **jackhmmer** profile is always the same length as your original query, at every iteration.

- **--fast** Define consensus columns as those that have a fraction >= **symfrac** of residues as opposed to gaps. (See below for the **--symfrac** option.) Although this is the default profile construction option elsewhere (in **hmmbuild,** in particular), it may have undesirable effects in **jackhmmer,** because a profile could iteratively walk in sequence space away from your original query, leaving few or no consensus columns corresponding to its residues.
- **--hand** Define consensus columns in next profile using reference annotation to the multiple alignment. **jackhmmer** propagates reference annotation from the previous profile to the multiple alignment, and thence to the next profile. This is the default.
- **--symfrac** <*x*> Define the residue fraction threshold necessary to define a consensus column when using the **--fast** option. The default is 0.5. The symbol fraction in each

column is calculated after taking relative sequence weighting into account, and ignoring gap characters corresponding to ends of sequence fragments (as opposed to internal insertions/deletions). Setting this to 1.0 means that every alignment column will be assigned as consensus, which may be useful in some cases. Setting it to 0.0 is a bad idea, because no columns will be assigned as consensus, and you'll get a model of zero length.

**--fragthresh** <*x*> We only want to count terminal gaps as deletions if the aligned sequence is known to be full-length, not if it is a fragment (for instance, because only part of it was sequenced). HMMER uses a simple rule to infer fragments: if the sequence length L is less than a fraction <*x*> times the mean sequence length of all the sequences in the alignment, then the sequence is handled as a fragment. The default is 0.5.

#### **Options controlling relative weights**

Whenever a profile is built from a multiple alignment, HMMER uses an ad hoc sequence weighting algorithm to downweight closely related sequences and upweight distantly related ones. This has the effect of making models less biased by uneven phylogenetic representation. For example, two identical sequences would typically each receive half the weight that one sequence would (and this is why **jackhmmer** isn't concerned about always including your original query sequence in each iteration's alignment, even if it finds it again in the database you're searching). These options control which algorithm gets used.

- **--wpb** Use the Henikoff position-based sequence weighting scheme [Henikoff and Henikoff, J. Mol. Biol. 243:574, 1994]. This is the default.
- **--wgsc** Use the Gerstein/Sonnhammer/Chothia weighting algorithm [Gerstein et al, J. Mol. Biol. 235:1067, 1994].
- **--wblosum** Use the same clustering scheme that was used to weight data in calculating BLO-SUM subsitution matrices [Henikoff and Henikoff, Proc. Natl. Acad. Sci 89:10915, 1992]. Sequences are single-linkage clustered at an identity threshold (default 0.62; see *--wid)* and within each cluster of c sequences, each sequence gets relative weight 1/c.
	- **--wnone** No relative weights. All sequences are assigned uniform weight.
- **--wid** <*x*> Sets the identity threshold used by single-linkage clustering when using *--wblosum.* Invalid with any other weighting scheme. Default is 0.62.

#### **Options controlling effective sequence number**

After relative weights are determined, they are normalized to sum to a total effective sequence number, *eff nseq.* This number may be the actual number of sequences in the alignment, but it is almost always smaller than that. The default entropy weighting method *(--eent)* reduces the effective sequence number to reduce the information content (relative entropy, or average expected score on true homologs) per consensus position. The target relative entropy is controlled by a two-parameter function, where the two parameters are settable with *--ere* and *--esigma.*

> **--eent** Adjust effective sequence number to achieve a specific relative entropy per position (see *--ere).* This is the default.

- **--eclust** Set effective sequence number to the number of single-linkage clusters at a specific identity threshold (see *--eid).* This option is not recommended; it's for experiments evaluating how much better **--eent** is.
- **--enone** Turn off effective sequence number determination and just use the actual number of sequences. One reason you might want to do this is to try to maximize the relative entropy/position of your model, which may be useful for short models.
- **--eset** <*x*> Explicitly set the effective sequence number for all models to <*x*>*.*
- **--ere** <*x*> Set the minimum relative entropy/position target to <*x*>*.* Requires **--eent.** Default depends on the sequence alphabet; for protein sequences, it is 0.59 bits/position.
- **--esigma** <*x*> Sets the minimum relative entropy contributed by an entire model alignment, over its whole length. This has the effect of making short models have higher relative entropy per position than *--ere* alone would give. The default is 45.0 bits.
	- **--eid** <*x*> Sets the fractional pairwise identity cutoff used by single linkage clustering with the **--eclust** option. The default is 0.62.

#### **Options controlling e-value calibration**

Estimating the location parameters for the expected score distributions for MSV filter scores, Viterbi filter scores, and Forward scores requires three short random sequence simulations.

- **--EmL** <*n*> Sets the sequence length in simulation that estimates the location parameter mu for MSV filter E-values. Default is 200.
- **--EmN** <*n*> Sets the number of sequences in simulation that estimates the location parameter mu for MSV filter E-values. Default is 200.
- **--EvL** <*n*> Sets the sequence length in simulation that estimates the location parameter mu for Viterbi filter E-values. Default is 200.
- **--EvN** <*n*> Sets the number of sequences in simulation that estimates the location parameter mu for Viterbi filter E-values. Default is 200.
- **--EfL** <*n*> Sets the sequence length in simulation that estimates the location parameter tau for Forward E-values. Default is 100.
- **--EfN** <*n*> Sets the number of sequences in simulation that estimates the location parameter tau for Forward E-values. Default is 200.
- **--Eft** <*x*> Sets the tail mass fraction to fit in the simulation that estimates the location parameter tau for Forward evalues. Default is 0.04.

## **Other options**

- **--nonull2** Turn off the null2 score corrections for biased composition.
	- **-Z** <*x*> Assert that the total number of targets in your searches is <*x*>*,* for the purposes of per-sequence E-value calculations, rather than the actual number of targets seen.
- **--domZ** <*x*> Assert that the total number of targets in your searches is <*x*>*,* for the purposes of per-domain conditional E-value calculations, rather than the number of targets that passed the reporting thresholds.
- **--seed**  $\langle n \rangle$  Seed the random number generator with  $\langle n \rangle$ , an integer  $\gamma = 0$ . If  $\langle n \rangle$  is  $\langle n \rangle$ any stochastic simulations will be reproducible; the same command will give the same results. If  $\langle n \rangle$  is 0, the random number generator is seeded arbitrarily, and stochastic simulations will vary from run to run of the same command. The default seed is 42.
- **--qformat** <*s*> Declare that the input *query seqfile* is in format <*s*>*.* Accepted sequence file formats include FASTA, EMBL, Genbank, DDBJ, Uniprot, Stockholm, and SELEX. Default is to autodetect the format of the file.
- **--tformat** <*s*> Declare that the input *target seqdb* is in format <*s*>*.* Accepted sequence file formats include FASTA, EMBL, Genbank, DDBJ, Uniprot, Stockholm, and SELEX. Default is to autodetect the format of the file.
	- **--cpu** <*n*> Set the number of parallel worker threads to <*n*>*.* By default, HMMER sets this to the number of CPU cores it detects in your machine - that is, it tries to maximize the use of your available processor cores. Setting <*n*> higher than the number of available cores is of little if any value, but you may want to set it to something less. You can also control this number by setting an environment variable, *HMMER NCPU.* This option is only available if HMMER was compiled with POSIX threads support. This is the default, but it may have been turned off at compile-time for your site or machine for some reason. --stall For debugging the MPI master/worker version: pause after start, to enable the developer to attach debuggers to the running master and worker(s) processes. Send SIGCONT signal to release the pause. (Under gdb: *(gdb)* signal SIGCONT) (Only available if optional MPI support was enabled at compile-time.)
		- **--mpi** Run in MPI master/worker mode, using *mpirun.* (Only available if optional MPI support was enabled at compile-time.)

# **phmmer - search protein sequence(s) against a protein sequence database**

## **Synopsis**

**phmmer** *[options]* <*seqfile*> <*seqdb*>

## **Description**

**phmmer** is used to search one or more query protein sequences against a protein sequence database. For each query sequence in <*seqfile*>*,* use that sequence to search the target database of sequences in <*seqdb*>*,* and output ranked lists of the sequences with the most significant matches to the query.

The output format is designed to be human-readable, but is often so voluminous that reading it is impractical, and parsing it is a pain. The **--tblout** and **--domtblout** options save output in simple tabular formats that are concise and easier to parse. The **-o** option allows redirecting the main output, including throwing it away in /dev/null.

## **Options**

**-h** Help; print a brief reminder of command line usage and all available options.

## **Options for controlling output**

- **-o** <*f*> Direct the main human-readable output to a file <*f*> instead of the default stdout.
- **-A** <*f*> Save a multiple alignment of all significant hits (those satisfying inclusion thresholds) to the file <*f*> in Stockholm format.
- **--tblout** <*f*> Save a simple tabular (space-delimited) file summarizing the per-target output, with one data line per homologous target sequence found.
- **--domtblout** <*f*> Save a simple tabular (space-delimited) file summarizing the per-domain output, with one data line per homologous domain detected in a query sequence for each homologous model.
	- **--acc** Use accessions instead of names in the main output, where available for profiles and/or sequences.
	- **--noali** Omit the alignment section from the main output. This can greatly reduce the output volume.
	- **--notextw** Unlimit the length of each line in the main output. The default is a limit of 120 characters per line, which helps in displaying the output cleanly on terminals and in editors, but can truncate target profile description lines.
	- **--textw** <*n*> Set the main output's line length limit to <*n*> characters per line. The default is 120.

## **Options controlling scoring system**

The probability model in **phmmer** is constructed by inferring residue probabilities from a standard 20x20 substitution score matrix, plus two additional parameters for position-independent gap open and gap extend probabilities.

- **--popen** <*x*> Set the gap open probability for a single sequence query model to <*x*>*.* The default is 0.02.  $\langle x \rangle$  must be  $\ge$ = 0 and  $\langle$  0.5.
- **--pextend** <*x*> Set the gap extend probability for a single sequence query model to <*x*>*.* The default is 0.4.  $\langle x \rangle$  must be  $\ge$ = 0 and  $\langle$  1.0.
- **--mxfile** <*mxfile*> Obtain residue alignment probabilities from the substitution matrix in file <*mxfile*>*.* The default score matrix is BLOSUM62 (this matrix is internal to HMMER and does not have to be available as a file). The format of a substitution matrix <*mxfile*> is the standard format accepted by BLAST, FASTA, and other sequence analysis software.

## **Options controlling reporting thresholds**

Reporting thresholds control which hits are reported in output files (the main output, *--tblout,* and *--domtblout).* Sequence hits and domain hits are ranked by statistical significance (E-value) and output is generated in two sections called per-target and per-domain output. In per-target output, by default, all sequence hits with an E-value <= 10 are reported. In the per-domain output, for each target that has passed per-target reporting thresholds, all domains satisfying per-domain reporting thresholds are reported. By default, these are domains with conditional E-values of  $\leq$  = 10. The following options allow you to change the default E-value reporting thresholds, or to use bit score thresholds instead.

- **-E**  $\langle x \rangle$  In the per-target output, report target sequences with an E-value of  $\langle z \rangle \langle x \rangle$ . The default is 10.0, meaning that on average, about 10 false positives will be reported per query, so you can see the top of the noise and decide for yourself if it's really noise.
- **-T** <*x*> Instead of thresholding per-profile output on E-value, instead report target sequences with a bit score of >= <*x*>*.*
- **--domE** <*x*> In the per-domain output, for target sequences that have already satisfied the perprofile reporting threshold, report individual domains with a conditional E-value of  $\langle z = \langle x \rangle$ . The default is 10.0. A conditional E-value means the expected number of additional false positive domains in the smaller search space of those comparisons that already satisfied the per-target reporting threshold (and thus must have at least one homologous domain already).
- **--domT** <*x*> Instead of thresholding per-domain output on E-value, instead report domains with a bit score of  $>=$ .

# **Options controlling inclusion thresholds**

Inclusion thresholds are stricter than reporting thresholds. They control which hits are included in any output multiple alignment (the *-A* option) and which domains are marked as significant ("!") as opposed to questionable ("?") in domain output.

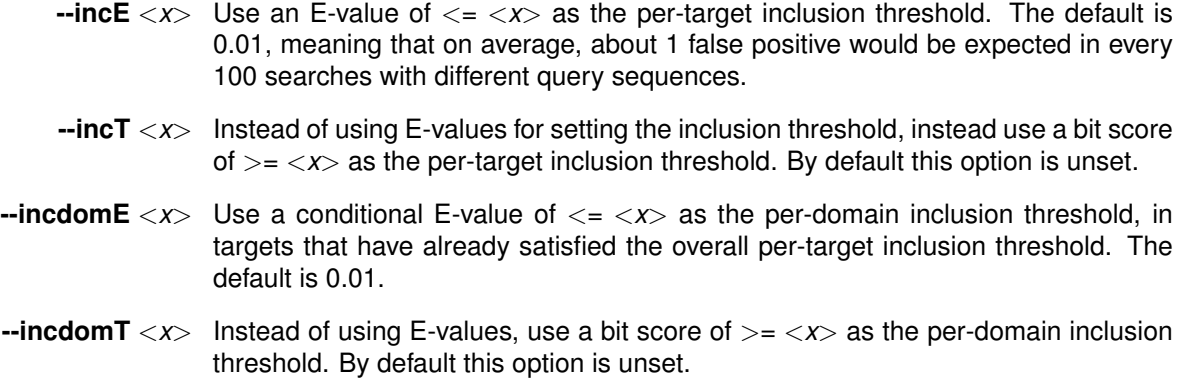

#### **Options controlling the acceleration pipeline**

HMMER3 searches are accelerated in a three-step filter pipeline: the MSV filter, the Viterbi filter, and the Forward filter. The first filter is the fastest and most approximate; the last is the full Forward scoring algorithm, slowest but most accurate. There is also a bias filter step between MSV and Viterbi. Targets that pass all the steps in the acceleration pipeline are then subjected to postprocessing -- domain identification and scoring using the Forward/Backward algorithm. Essentially the only free parameters that control HMMER's heuristic filters are the P-value thresholds controlling the expected fraction of nonhomologous sequences that pass the filters. Setting the default thresholds higher will pass a higher proportion of nonhomologous sequence, increasing sensitivity at the expense of speed; conversely, setting lower P-value thresholds will pass a smaller proportion, decreasing sensitivity and increasing speed. Setting a filter's P-value threshold to 1.0 means it will passing all sequences, and effectively disables the filter. Changing filter thresholds only removes or includes targets from consideration; changing filter thresholds does not alter bit scores, E-values, or alignments, all of which are determined solely in postprocessing.

- **--max** Maximum sensitivity. Turn off all filters, including the bias filter, and run full Forward/Backward postprocessing on every target. This increases sensitivity slightly, at a large cost in speed.
- **--F1** <*x*> First filter threshold; set the P-value threshold for the MSV filter step. The default is 0.02, meaning that roughly 2% of the highest scoring nonhomologous targets are expected to pass the filter.
- **--F2** <*x*> Second filter threshold; set the P-value threshold for the Viterbi filter step. The default is 0.001.
- **--F3** <*x*> Third filter threshold; set the P-value threshold for the Forward filter step. The default is 1e-5.
- **--nobias** Turn off the bias filter. This increases sensitivity somewhat, but can come at a high cost in speed, especially if the query has biased residue composition (such as a repetitive sequence region, or if it is a membrane protein with large regions of hydrophobicity). Without the bias filter, too many sequences may pass the filter with biased queries, leading to slower than expected performance as the computationally intensive Forward/Backward algorithms shoulder an abnormally heavy load.

#### **Options controlling e-value calibration**

Estimating the location parameters for the expected score distributions for MSV filter scores, Viterbi filter scores, and Forward scores requires three short random sequence simulations.

- **--EmL** <*n*> Sets the sequence length in simulation that estimates the location parameter mu for MSV filter E-values. Default is 200.
- **--EmN** <*n*> Sets the number of sequences in simulation that estimates the location parameter mu for MSV filter E-values. Default is 200.
- **--EvL** <*n*> Sets the sequence length in simulation that estimates the location parameter mu for Viterbi filter E-values. Default is 200.
- **--EvN**  $\langle n \rangle$  Sets the number of sequences in simulation that estimates the location parameter mu for Viterbi filter E-values. Default is 200.
- **--EfL** <*n*> Sets the sequence length in simulation that estimates the location parameter tau for Forward E-values. Default is 100.
- **--EfN** <*n*> Sets the number of sequences in simulation that estimates the location parameter tau for Forward E-values. Default is 200.
- **--Eft** <*x*> Sets the tail mass fraction to fit in the simulation that estimates the location parameter tau for Forward evalues. Default is 0.04.

#### **Other options**

- **--nonull2** Turn off the null2 score corrections for biased composition.
	- **-Z** <*x*> Assert that the total number of targets in your searches is <*x*>*,* for the purposes of per-sequence E-value calculations, rather than the actual number of targets seen.
- **--domZ** <*x*> Assert that the total number of targets in your searches is <*x*>*,* for the purposes of per-domain conditional E-value calculations, rather than the number of targets that passed the reporting thresholds.
- **--seed**  $\langle n \rangle$  Seed the random number generator with  $\langle n \rangle$ , an integer  $\langle n \rangle$  is  $\langle n \rangle$  is  $\langle n \rangle$ . any stochastic simulations will be reproducible; the same command will give the same results. If  $\langle n \rangle$  is 0, the random number generator is seeded arbitrarily, and stochastic simulations will vary from run to run of the same command. The default seed is 42.
- **--qformat** <*s*> Declare that the input <*seqfile*> is in format <*s*>*.* Accepted formats include *fasta, embl, genbank, ddbj, uniprot, stockholm, pfam, a2m,* and *afa.* The default is to autodetect the format of the file.
- **--tformat** <*s*> Declare that the input <*seqdb*> is in format <*s*>*.* Accepted formats include *fasta, embl, genbank, ddbj, uniprot, stockholm, pfam, a2m,* and *afa.* The default is to autodetect the format of the file.
	- **--cpu** <*n*> Set the number of parallel worker threads to <*n*>*.* By default, HMMER sets this to the number of CPU cores it detects in your machine - that is, it tries to maximize the use of your available processor cores. Setting <*n*> higher than the number of available cores is of little if any value, but you may want to set it to something less. You

can also control this number by setting an environment variable, *HMMER NCPU.* This option is only available if HMMER was compiled with POSIX threads support. This is the default, but it may have been turned off at compile-time for your site or machine for some reason. **--stall** For debugging the MPI master/worker version: pause after start, to enable the developer to attach debuggers to the running master and worker(s) processes. Send SIGCONT signal to release the pause. (Under gdb: *(gdb)* signal SIGCONT) (Only available if optional MPI support was enabled at compile-time.)

**--mpi** Run in MPI master/worker mode, using *mpirun.* (Only available if optional MPI support was enabled at compile-time.)

# **5 File formats**

# **HMMER profile HMM files**

The file tutorial/fn3.hmm gives an example of a HMMER3 ASCII save file. An abridged version is shown here, where  $(\dots)$  mark deletions made for clarity and space:

```
HMMER3/b [3.0b2 | June 2009]
NAME fn3
ACC PF00041.12
NAME IND<br>ACC PF00041.12<br>DESC Fibronectin type III domain
LENG 86
ALPH amino
RF<br>CS
       CS yes
MAP yes
DATE Mon Jun 15 09:39:41 2009
NSEQ 106
EFFN 11.415833
CKSUM 72638555
GA 8.00 7.20
TC 8.00 7.20
NC 7.90 7.90<br>STATS LOCAL MSV
                         59.4043 0.71847<br>-9.7737 0.71847
STATS LOCAL VITERBI
STATS LOCAL FORWARD -3.8341 0.71847
HMM A C D E F G H I (...) Y
   m->m m->i m->d i->m i->i d->m d->d
COMPO 2.70271 4.89246 3.02314 2.64362 3.59817 2.82566 3.74147 3.08574 (...) 3.22607
2.68618 4.42225 2.77519 2.73123 3.46354 2.40513 3.72494 3.29354 (...) 3.61503
            0.00338 6.08833 6.81068 0.61958 0.77255 0.00000 *<br>3.16986 5.21447 4.52134 3.29953 4.34285 4.18764 4.30886
       1 3.16986 5.21447 4.52134 3.29953 4.34285 4.18764 4.30886 3.35801 (...) 3.93889 1 - -
                                                                                        3.29365 \ldots 3.61514
            0.09796 2.38361 6.81068 0.10064 2.34607 0.48576 0.95510
       2 2.70230 5.97353 2.24744 2.62947 5.31433 2.60356 4.43584 4.79731 (...) 4.25623 3 - -
                                 2.77519 2.73123 3.46354 2.40513 3.7243 3.29354 (...) 3.61503<br>6.81068 0.61958 0.77255 0.48576 0.95510
            0.00338 \quad 6.08833(....)<br>85 2 48488 5 72055
            85 2.48488 5.72055 3.87501 1.97538 3.04853 3.48010 4.51877 3.51898 (...) 3.43366 120 - B
                       2.68618 4.42225 2.77519 2.73123 3.46354 2.40513 3.72494 3.29354 (...) 3.61503
            0.00338 6.08833 6.81068 0.619510 0.00338 6.0619 1.00513 0.772494<br>0.00338 6.08833 6.81068 0.61958 0.77255 0.48576 0.95510<br>3.03720 5.94099 3.75455 2.96917 5.26587 2.91682 3.66571
      86 3.03720 5.94099 3.75455 2.96917 5.26587 2.91682 3.66571 4.11840 (...) 4.99111 121 - E
            2.68618 4.42225 2.77519 2.73123 3.46354 2.40513 3.72494 3.29354 (...) 3.61503
                                             0.61958//
```
An HMM file consists of one or more HMMs. Each HMM starts with the identifier  $HMMER3/b$  and ends with  $\frac{1}{10}$  on a line by itself. The identifier allows backward compatibility as the HMMER software evolves: it tells the parser this file is from HMMER3's save file format version b. (The 3/a format was used in alpha test versions of HMMER3.) The closing // allows multiple HMMs to be concatenated.

The format is divided into two regions. The first region contains textual information and miscalleneous parameters in a roughly tag-value scheme. This section ends with a line beginning with the keyword HMM. The second region is a tabular, whitespace-limited format for the main model parameters.

All probability parameters are all stored as negative natural log probabilities with five digits of precision to the right of the decimal point, rounded. For example, a probability of 0.25 is stored as  $-\log 0.25 = 1.38629$ . The special case of a zero probability is stored as '\*'.

Spacing is arranged for human readability, but the parser only cares that fields are separated by at least one space character.

A more detailed description of the format follows.

#### **header section**

The header section is parsed line by line in a tag/value format. Each line type is either **mandatory** or **optional** as indicated.

> **HMMER3/b** Unique identifier for the save file format version; the /b means that this is HMMER3 HMM file format version b. When HMMER3 changes its save file format, the revision code advances. This way, parsers may easily remain backwards compatible. The remainder of the line after the  $HMMER3/b$  tag is free text that is ignored by the parser. HMMER currently writes its version number and release date in brackets here, e.g. [3.0b2 | June 2009] in this example. **Mandatory.**

- **NAME <s>** Model name; <s> is a single word containing no spaces or tabs. The name is normally picked up from the #=GF ID line from a Stockholm alignment file. If this is not present, the name is created from the name of the alignment file by removing any file type suffix. For example, an otherwise nameless HMM built from the alignment file rrm.slx would be named rrm. **Mandatory.**
- **ACC <s>** Accession number; <s> is a one-word accession number. This is picked up from the #=GF AC line in a Stockholm format alignment. **Optional.**
- **DESC <s>** Description line; <s> is a one-line free text description. This is picked up from the #=GF DE line in a Stockholm alignment file. **Optional.**
- **LENG <d>** Model length; <d>, a positive nonzero integer, is the number of match states in the model. **Mandatory.**
- **ALPH <s>** Symbol alphabet type. For biosequence analysis models, <s> is amino, DNA, or RNA (case insensitive). There are also other accepted alphabets for purposes beyond biosequence analysis, including coins, dice, and custom. This determines the symbol alphabet and the size of the symbol emission probability distributions. If amino, the alphabet size  $K$  is set to 20 and the symbol alphabet to "ACDE-FGHIKLMNPQRSTVWY" (alphabetic order); if  $DNA$ , the alphabet size  $K$  is set to 4 and the symbol alphabet to "ACGT"; if RNA, the alphabet size  $K$  is set to 4 and the symbol alphabet to "ACGU". **Mandatory.**
	- **RF <s>** Reference annotation flag; <s> is either no or yes (case insensitive). If yes, the reference annotation character field for each match state in the main model (see below) is valid; if  $p \circ f$ , these characters are ignored. Reference column annotation is picked up from a Stockholm alignment file's  $#=GC$  RF line. It is propagated to alignment outputs, and also may optionally be used to define consensus match columns in profile HMM construction. **Optional**; assumed to be no if not present.
	- **CS <s>** Consensus structure annotation flag; <s> is either no or yes (case insensitive). If yes, the consensus structure character field for each match state in the main model (see below) is valid; if  $p \circ f$  these characters are ignored. Consensus structure annotation is picked up from a Stockholm file's #=GC SS\_cons line, and propagated to alignment displays. **Optional**; assumed to be no if not present.
- **MAP <s>** Map annotation flag; <s> is either no or yes (case insensitive). If set to yes, the map annotation field in the main model (see below) is valid; if  $p_0$ , that field will be ignored. The HMM/alignment map annotates each match state with the index of the alignment column from which it came. It can be used for quickly mapping any subsequent HMM alignment back to the original multiple alignment, via the model. **Optional**; assumed to be no if not present.
- **DATE <s>** Date the model was constructed; <s> is a free text date string. This field is only used for logging purposes.<sup>∗</sup> **Optional.**
- **COM [<n>] <s>** Command line log; <n> counts command line numbers, and <s> is a one-line command. There may be more than one com line per save file, each numbered starting from  $n = 1$ . These lines record every HMMER command that modified the save file. This helps us reproducibly and automatically log how Pfam models have been constructed, for example. **Optional.**

<sup>∗</sup>HMMER does not use dates for any purpose other than human-readable annotation, so it is no more prone than you are to Y2K, Y2038, or any other date-related eschatology.

- **NSEQ <d>** Sequence number; <d> is a nonzero positive integer, the number of sequences that the HMM was trained on. This field is only used for logging purposes. **Optional.**
- **EFFN**  $\leq$  Effective sequence number;  $\leq$  is a nonzero positive real, the effective total number of sequences determined by hmmbuild during sequence weighting, for combining observed counts with Dirichlet prior information in parameterizing the model. This field is only used for logging purposes. **Optional.**
- **CKSUM <d>** Training alignment checksum; <d> is a nonnegative unsigned 32-bit integer. This number is calculated from the training sequence data, and used in conjunction with the alignment map information to verify that a given alignment is indeed the alignment that the map is for. **Optional.**
- **GA <f> <f>** Pfam gathering thresholds GA1 and GA2. See Pfam documentation of GA lines. **Optional.**
- **TC <f> <f>** Pfam trusted cutoffs TC1 and TC2. See Pfam documentation of TC lines. **Optional.**
- **NC <f> <f>** Pfam noise cutoffs NC1 and NC2. See Pfam documentation of NC lines. **Optional.**
- **STATS <s1> <s2> <f1> <f2>** Statistical parameters needed for E-value calculations. <s1> is the model's alignment mode configuration: currently only LOCAL is recognized. <s2> is the name of the score distribution: currently MSV, VITERBI, and FORWARD are recognized. <f1> and <f2> are two real-valued parameters controlling location and slope of each distribution, respectively;  $\mu$  and  $\lambda$  for Gumbel distributions for MSV and Viterbi scores, and  $\tau$  and  $\lambda$  for exponential tails for Forward scores.  $\lambda$  values must be positive. All three lines or none of them must be present: when all three are present, the model is considered to be calibrated for E-value statistics. **Optional.**
	- **HMM** Flags the start of the main model section. Solely for human readability of the tabular model data, the symbol alphabet is shown on the HMM line, aligned to the fields of the match and insert symbol emission distributions in the main model below. The next line is also for human readability, providing column headers for the state transition probability fields in the main model section that follows. Though unparsed after the HMM tag, the presence of two header lines is **mandatory:** the parser always skips the line after the HMM tag line.
	- **COMPO <f>\*K** The first line in the main model section may be an optional line starting with **COMPO**: these are the model's overall average match state emission probabilities, which are used as a background residue composition in the "filter null" model. The  $K$  fields on this line are log probabilities for each residue in the appropriate biosequence alphabet's order. **Optional.**

## **main model section**

All the remaining fields are **mandatory**.

The first two lines in the main model section are atypical. $<sup>†</sup>$  They contain information for the core model's</sup> BEGIN node. This is stored as model node 0, and match state 0 is treated as the BEGIN state. The begin state is mute, so there are no match emission probabilities. The first line is the insert 0 emissions. The second line contains the transitions from the begin state and insert state 0. These seven numbers are:

<sup>†</sup>That is, the first two lines after the optional COMPO line. Don't be confused by the presence of an optional COMPO line here. The COMPO line is placed in the model section, below the residue column headers, because it's an array of numbers much like residue scores, but it's not really part of the model.

 $B \to M_1, B \to I_0, B \to D_1$ ;  $I_0 \to M_1, I_0 \to I_0$ ; then a 0.0 and a <sup>\*\*</sup>', because by convention, nonexistent transitions from the nonexistent delete state 0 are set to  $\log 1 = 0$  and  $\log 0 = -\infty =$ ".

The remainder of the model has three lines per node, for  $M$  nodes (where  $M$  is the number of match states, as given by the LENG line). These three lines are  $(K$  is the alphabet size in residues):

**Match emission line** The first field is the node number  $(1...M)$ . The parser verifies this number as a consistency check (it expects the nodes to come in order). The next  $K$  numbers for match emissions, one per symbol, in alphabetic order.

> The next field is the  $MAP$  annotation for this node. If  $MAP$  was yes in the header, then this is an integer, representing the alignment column index for this match state (1..alen); otherwise, this field is '-'.

> The next field is the  $RF$  annotation for this node. If  $RF$  was  $yes$  in the header, then this is a single character, representing the reference annotation for this match state; otherwise, this field is '-'.

> The next field is the  $cs$  annotation for this node. If  $cs$  was  $yes$ , then this is a single character, representing the consensus structure at this match state; otherwise this field is '-'.

**Insert emission line** The K fields on this line are the insert emission scores, one per symbol, in alphabetic order.

**State transition line** The seven fields on this line are the transitions for node k, in the order shown by the transition header line:  $M_k \to M_{k+1}, I_k, D_{k+1}; I_k \to M_{k+1}, I_k; D_k \to M_{k+1}, D_{k+1}.$ 

> For transitions from the final node M, match state  $M + 1$  is interpreted as the END state E, and there is no delete state  $M + 1$ ; therefore the final  $M_k \to D_{k+1}$  and  $D_k \to D_{k+1}$  transitions are always \* (zero probability), and the final  $D_k \to M_{k+1}$ transition is always 0.0 (probability 1.0).

Finally, the last line of the format is the "//" record separator.

#### **Stockholm, the recommended multiple sequence alignment format**

The Pfam and Rfam Consortiums have developed a multiple sequence alignment format called "Stockholm format" that allows rich and extensible annotation.

Most popular multiple alignment file formats can be changed into a minimal Stockholm format file just by adding a Stockholm header line and a trailing // terminator:

# STOCKHOLM 1.0 seq1 ACDEF...GHIKL seq2 ACDEF...GHIKL seq3 ...EFMNRGHIKL seq1 MNPQTVWY seq2 MNPQTVWY seq3 MNPQT... //

The first line in the file must be  $\#$  STOCKHOLM  $1.x$ , where x is a minor version number for the format specification (and which currently has no effect on my parsers). This line allows a parser to instantly identify the file format.

In the alignment, each line contains a name, followed by the aligned sequence. A dash, period, underscore, or tilde (but not whitespace) denotes a gap. If the alignment is too long to fit on one line, the alignment may be split into multiple blocks, with blocks separated by blank lines. The number of sequences, their order, and their names must be the same in every block. Within a given block, each (sub)sequence (and any associated #=GR and #=GC markup, see below) is of equal length, called the *block length*. Block lengths may differ from block to block. The block length must be at least one residue, and there is no maximum.

Other blank lines are ignored. You can add comments anywhere to the file (even within a block) on lines starting with a #.

All other annotation is added using a tag/value comment style. The tag/value format is inherently extensible, and readily made backwards-compatible; unrecognized tags will simply be ignored. Extra annotation includes consensus and individual RNA or protein secondary structure, sequence weights, a reference coordinate system for the columns, and database source information including name, accession number, and coordinates (for subsequences extracted from a longer source sequence) See below for details.

#### **syntax of Stockholm markup**

There are four types of Stockholm markup annotation, for per-file, per-sequence, per-column, and perresidue annotation:

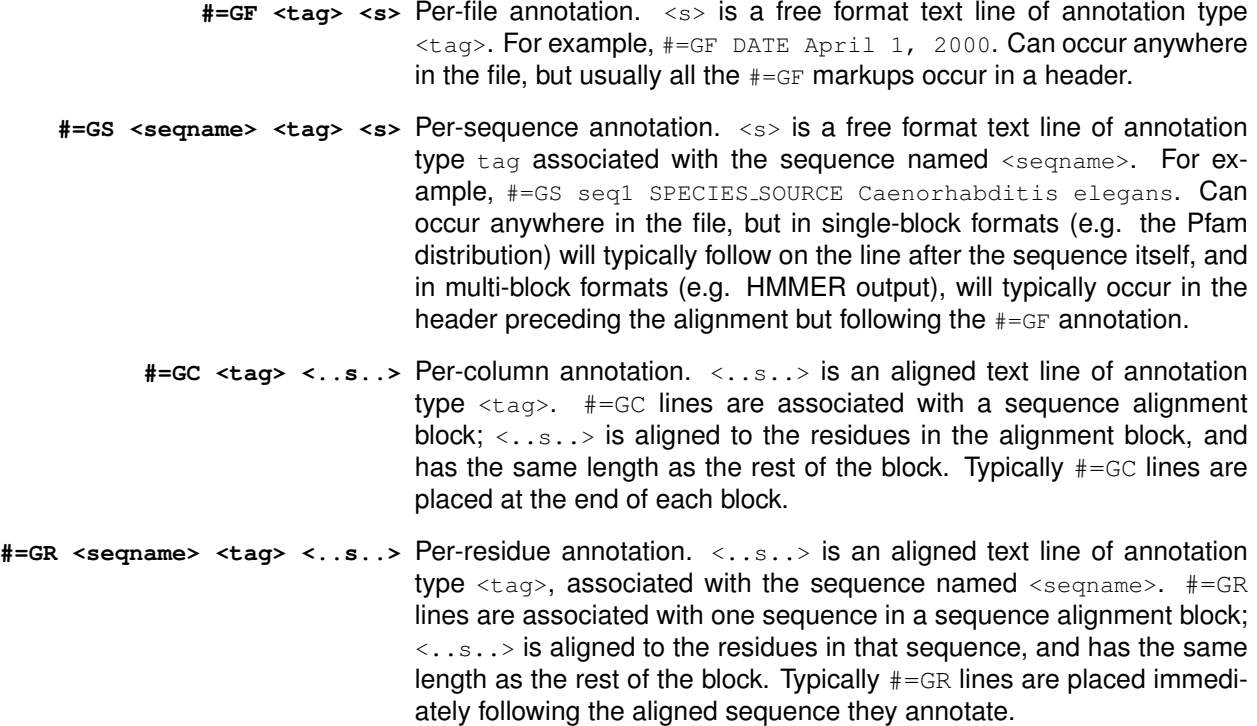

#### **semantics of Stockholm markup**

Any Stockholm parser will accept syntactically correct files, but is not obligated to do anything with the markup lines. It is up to the application whether it will attempt to interpret the meaning (the semantics) of the markup in a useful way. At the two extremes are the Belvu alignment viewer and the HMMER profile hidden Markov model software package.

Belvu simply reads Stockholm markup and displays it, without trying to interpret it at all. The tag types (#=GF, etc.) are sufficient to tell Belvu how to display the markup: whether it is attached to the whole file, sequences, columns, or residues.

HMMER uses Stockholm markup to pick up a variety of information from the Pfam multiple alignment database. The Pfam consortium therefore agrees on additional syntax for certain tag types, so HMMER can parse some markups for useful information. This additional syntax is imposed by Pfam, HMMER, and

other software of mine, not by Stockholm format per se. You can think of Stockholm as akin to XML, and what my software reads as akin to an XML DTD, if you're into that sort of structured data format lingo.

The Stockholm markup tags that are parsed semantically by my software are as follows:

#### **recognized #=GF annotations**

- **ID <s>** Identifier. **<s>** is a name for the alignment; e.g. "rrm". One word. Unique in file.
- **AC <s>** Accession. **<s>** is a unique accession number for the alignment; e.g. "PF00001". Used by the Pfam database, for instance. Often a alphabetical prefix indicating the database (e.g. "PF") followed by a unique numerical accession. One word. Unique in file.
- **DE <s>** Description. **<s>** is a free format line giving a description of the alignment; e.g. "RNA recognition motif proteins". One line. Unique in file.
- **AU <s>** Author. **<s>** is a free format line listing the authors responsible for an alignment; e.g. "Bateman A". One line. Unique in file.
- **GA <f> <f>** Gathering thresholds. Two real numbers giving HMMER bit score per-sequence and perdomain cutoffs used in gathering the members of Pfam full alignments.
- **NC <f> <f>** Noise cutoffs. Two real numbers giving HMMER bit score per-sequence and per-domain cutoffs, set according to the highest scores seen for unrelated sequences when gathering members of Pfam full alignments.
- **TC <f> <f>** Trusted cutoffs. Two real numbers giving HMMER bit score per-sequence and per-domain cutoffs, set according to the lowest scores seen for true homologous sequences that were above the GA gathering thresholds, when gathering members of Pfam full alignments.

#### **recognized #=GS annotations**

- **WT <f>** Weight. **<f>** is a positive real number giving the relative weight for a sequence, usually used to compensate for biased representation by downweighting similar sequences. Usually the weights average 1.0 (e.g. the weights sum to the number of sequences in the alignment) but this is not required. Either every sequence must have a weight annotated, or none of them can.
- **AC <s>** Accession. **<s>** is a database accession number for this sequence. (Compare the #=GF AC markup, which gives an accession for the whole alignment.) One word.
- **DE <s>** Description. **<s>** is one line giving a description for this sequence. (Compare the #=GF DE markup, which gives a description for the whole alignment.)

#### **recognized #=GC annotations**

- **RF** Reference line. Any character is accepted as a markup for a column. The intent is to allow labeling the columns with some sort of mark.
- **SS cons** Secondary structure consensus. For protein alignments, DSSP codes or gaps are accepted as markup: [HGIEBTSCX.-], where H is alpha helix, G is 3/10-helix, I is p-helix, E is extended strand, B is a residue in an isolated b-bridge, T is a turn, S is a bend, C is a random coil or loop, and X is unknown (for instance, a residue that was not resolved in a crystal structure).
- **SA cons** Surface accessibility consensus. 0-9, gap symbols, or X are accepted as markup. 0 means <10% accessible residue surface area, 1 means <20%, 9 means <100%, etc. X means unknown structure.
#### **recognized #=GR annotations**

- **ss** Secondary structure consensus. See #=GC SS\_cons above.
- **SA** Surface accessibility consensus. See #=GC SA\_cons above.
- **PP** Posterior probability for an aligned residue. This represents the probability that this residue is assigned to the HMM state corresponding to this alignment column, as opposed to some other state. (Note that a residue can be confidently *unaligned*: a residue in an insert state or flanking N or C state may have high posterior probability.) The posterior probability is encoded as 11 possible characters  $0-9 \star$ :  $0.0 \le p < 0.05$  is coded as 0,  $0.05 \le p < 0.15$  is coded as 1, (... and so on ...),  $0.85 \le p < 0.95$  is coded as 9, and  $0.95 \le p \le 1.0$  is coded as '\*'. Gap characters appear in the PP line where no residue has been assigned.

# **A2M multiple alignment format**

HMMER's Easel library routines are capable of writing alignments in UC Santa Cruz "A2M" (alignment to model) format, the native input format for the UCSC SAM profile HMM software package.

To select A2M format, use the format code  $a2m$ : for example, to reformat a Stockholm alignment to A2M: **> esl-reformat a2m myali.sto**.

Easel currently does not read A2M format, and it currently only writes in what UCSC calls "dotless" A2M format.

The most official documentation for A2M format appears to be at http://compbio.soe.ucsc.edu/ a2m-desc.html. You may refer to that document if anything in the brief description below is unclear.

### **An example A2M file**

This alignment:

```
seq1 ACDEF...GHIKLMNPQTVWY
seq2 ACDEF...GHIKLMNPQTVWY
seq3 ---EFmnrGHIKLMNPQT---
```
#### is encoded in A2M format as:

```
>seq1 Sequence 1 description
ACDEFGHIKLMNPQTVWY
>seq2 Sequence 2 description
ACDEFGHIKLMNPQTVWY
>seq3 Sequence 3 description
---EFmnrGHIKLMNPQT---
```
A2M format looks a lot like aligned FASTA format. A crucial difference is that the aligned sequences in a "dotless" A2M file do not necessarily all have the same number of characters. The format distinguishes between "consensus columns" (where residues are in upper case and gaps are a dash, '-') and "insert columns" (where residues are in lower case and gaps are dots, '.', that aren't explicitly shown in the format – hence "dotless" A2M). The position and number of gaps in insert columns (dots) is implicit in this representation. An advantage of this format is its compactness.

This representation only works if all insertions relative to consensus are considered to be unaligned characters. That is how insertions are handled by profile HMM implementations like SAM and HMMER, and profile SCFG implementations like Infernal.

Thus every sequence must have the same number of consensus columns (upper case letters plus '-' characters), and may have additional lower case letters for insertions.

### **Legal characters**

A2M (and SAM) do not support some special characters such as the "\*' (not-a-residue) or "~' (missing data) characters. Easel outputs these characters as gaps: either '-' in a consensus column, or nothing in an insert column.

The SAM software parses only a subset of legal ambiguity codes for amino acids and nucleotides. For amino acids, it only reads {BXZ} in addition to the 20 standard one-letter codes. For nucleotides, it only reads {NRY} in addition to {ACGTU}. With one crucial exception, it treats all other letters as X or N.

The crucial exception is 'O'. SAM reads an 'O' as the position of a "free insertion module" (FIM), a concept specific to SAM-style profile HMMs. This has no impact on nucleic acid sequences, where 'O' is not a legal character. But in amino acid sequences, 'O' means pyrrolysine, one of the unusual geneticallyencoded amino acids. This means that A2M format alignments must not contain pyrrolysine residues, lest they be read as FIMs. For this reason, Easel converts 'O' residues to 'X' when it writes an amino acid alignment in A2M format.

## **Determining consensus columns**

Writing A2M format requires knowing which alignment columns are supposed to be considered consensus and which are considered inserts. If the alignment was produced by HMMER or Infernal, then the alignment has so-called "reference annotation" (what appears as a #=GC RF line in Stockholm format) marking the consensus columns.

Often, an alignment has no reference annotation; for example, if it has been read from an alignment format that has no reference annotation line (only Stockholm and SELEX formats support reference annotation). In this case, Easel internally generates a "reasonable" guess at consensus columns, using essentially the same procedure that HMMER's hmmbuild program uses by default: sequence fragments (sequences <50% of the mean sequence length in the alignment overall) are ignored, and for the remaining sequences, any column containing  $>$  50% residues is considered to be a consensus column.

# **6 Acknowledgements and history**

HMMER 1 was developed on slow weekends in the lab at the MRC Laboratory of Molecular Biology, Cambridge UK, while I was a postdoc with Richard Durbin and John Sulston. I thank the Human Frontier Science Program and the National Institutes of Health for their remarkably enlightened support at a time when I was really supposed to be working on the genetics of neural development in *C. elegans*.

HMMER 1.8, the first public release of HMMER, came in April 1995, shortly after I moved to Washington University in St. Louis. A few bugfix releases followed. A number of more serious modifications and improvements went into HMMER 1.9 code, but 1.9 was never released. Some versions of HMMER 1.9 inadvertently escaped St. Louis and make it to some genome centers, but 1.9 was never documented or supported. HMMER 1.9 collapsed under its own weight in 1996.

HMMER 2 was a nearly complete rewrite, based on the new Plan 7 model architecture. Implementation was begun in November 1996. I thank the Washington University Dept. of Genetics, the NIH National Human Genome Research Institute, and Monsanto for their support during this time. Also, I thank the Biochemistry Academic Contacts Committee at Eli Lilly & Co. for a gift that paid for the trusty Linux laptop on which much of HMMER 2 was written. The laptop was indispensable. Far too much of HMMER was written in coffee shops, airport lounges, transoceanic flights, and Graeme Mitchison's kitchen. The source code still contains a disjointed record of where and when various bits were written.

HMMER then settled into a comfortable middle age, like its primary author – still actively maintained, though dramatic changes seemed increasingly unlikely. HMMER 2.1.1 was the stable release for three years, from 1998-2001. HMMER 2.2g was intended to be a beta release, but became the *de facto* stable release for two more years, 2001-2003. The final release of the HMMER2 series, 2.3, was assembled in spring 2003. The last bugfix release, 2.3.2, came out in October 2003.

If the world worked as I hoped and expected, the combination of the 1998 Durbin/Eddy/Krogh/Mitchison book *Biological Sequence Analysis* and the existence of HMMER2 as a widely-used proof of principle *should* have motivated the widespread adoption of probabilistic modeling methods for sequence analysis, particularly database search. We would declare Victory and move on. Richard Durbin moved on to human genomics; Anders Krogh moved on to pioneer a number of other probabilistic approaches for other biological sequence analysis problems; Graeme Mitchison moved on to quantum computing; I moved on to noncoding RNAs.

Yet BLAST continued to be the most widely used search program. HMMs seemed to be widely considered to be a mysterious and orthogonal black box, rather than a natural theoretical basis for important programs like BLAST. The NCBI, in particular, seemed to be slow to adopt or even understand HMM methods. This nagged at me; the revolution was unfinished!

When we moved the lab to Janelia Farm in 2006, I had to make a decision about what we should spend our time on. It had to be something "Janelian": something that I would work on with my own hands; something that would be difficult to accomplish under the usual reward structures of academic science; and something that would make the largest possible impact on science. I decided that we should aim to replace BLAST with an entirely new generation of software. The result is the HMMER3 project.

## **Thanks**

HMMER is increasingly not just my own work, but the work of great people in my lab, including Steve Johnson, Alex Coventry, Dawn Brooks, Sergi Castellano, Michael Farrar, Travis Wheeler, and Elena Rivas. The current HMMER development team at Janelia Farm includes Sergi, Michael, and Travis as well as myself.

I would call the Janelia computing environment world-class except that it's even better than that. That's entirely due to Goran Ceric. HMMER3 testing now spins up thousands of processors at a time, an unearthly amount of computing power.

Over the years, the MRC-LMB computational molecular biology discussion group contributed many ideas to HMMER. In particular, I thank Richard Durbin, Graeme Mitchison, Erik Sonnhammer, Alex Bateman, Ewan Birney, Gos Micklem, Tim Hubbard, Roger Sewall, David MacKay, and Cyrus Chothia.

The UC Santa Cruz HMM group, led by David Haussler and including Richard Hughey, Kevin Karplus, Anders Krogh (now back in Copenhagen) and Kimmen Sjölander, has been a source of knowledge, friendly competition, and occasional collaboration. All scientific competitors should be so gracious. The Santa Cruz folks have never complained (at least in my earshot) that HMMER started as simply a re-implementation of their original ideas, just to teach myself what HMMs were.

In many places, I've reimplemented algorithms described in the literature. These are too numerous to credit and thank here. The original references are given in the comments of the code. However, I've borrowed more than once from the following folks that I'd like to be sure to thank: Steve Altschul, Pierre Baldi, Phillip Bucher, Warren Gish, Steve and Jorja Henikoff, Anders Krogh, and Bill Pearson.

HMMER is primarily developed on GNU/Linux and Apple Macintosh machines, but is tested on a variety of hardware. Over the years, Compaq, IBM, Intel, Sun Microsystems, Silicon Graphics, Hewlett-Packard, Paracel, and nVidia have provided generous hardware support that makes this possible. I owe a large debt to the free software community for the development tools I use: an incomplete list includes GNU gcc, gdb, emacs, and autoconf; the amazing valgrind; the indispensable Subversion; the ineffable perl; LaTeX and TeX; PolyglotMan; and the UNIX and Linux operating systems.

Finally, I will cryptically thank Dave "Mr. Frog" Pare and Tom "Chainsaw" Ruschak for a totally unrelated free software product that was historically instrumental in HMMER's development – for reasons that are best not discussed while sober.

# **References**

- Altschul, S. F., Gish, W., Miller, W., Myers, E. W., and Lipman, D. J. (1990). Basic local alignment search tool. *J. Mol. Biol.*, 215:403–410.
- Altschul, S. F., Madden, T. L., Schaffer, A. A., Zhang, J., Zhang, Z., Miller, W., and Lipman, D. J. (1997). Gapped BLAST and PSI-BLAST: A new generation of protein database search programs. *Nucl. Acids Res.*, 25:3389–3402.
- Barton, G. J. (1990). Protein multiple sequence alignment and flexible pattern matching. *Meth. Enzymol.*, 183:403–427.
- Bashford, D., Chothia, C., and Lesk, A. M. (1987). Determinants of a protein fold: Unique features of the globin amino acid sequences. *J. Mol. Biol.*, 196:199–216.
- Churchill, G. A. (1989). Stochastic models for heterogeneous DNA sequences. *Bull. Math. Biol.*, 51:79–94.
- Durbin, R., Eddy, S. R., Krogh, A., and Mitchison, G. J. (1998). *Biological Sequence Analysis: Probabilistic Models of Proteins and Nucleic Acids*. Cambridge University Press, Cambridge UK.
- Eddy, S. R. (1996). Hidden Markov models. *Curr. Opin. Struct. Biol.*, 6:361–365.
- Eddy, S. R. (1998). Profile hidden Markov models. *Bioinformatics*, 14:755–763.
- Eddy, S. R. (2008). A probabilistic model of local sequence alignment that simplifies statistical significance estimation. *PLoS Comput. Biol.*, 4:e1000069.
- Finn, R. D., Mistry, J., Tate, J., Coggill, P., Heger, A., Pollington, J. E., Gavin, O. L., Ceric, G., Forslund, K., Holm, L., Sonnhammer, E. L. L., Eddy, S. R., and Bateman, A. (2010). The Pfam protein families database. Nucleic Acids Research, in press.
- Gribskov, M., Luthy, R., and Eisenberg, D. (1990). Profile analysis. *Meth. Enzymol.*, 183:146–159.
- Gribskov, M., McLachlan, A. D., and Eisenberg, D. (1987). Profile analysis: Detection of distantly related proteins. *Proc. Natl. Acad. Sci. USA*, 84:4355–4358.
- Holmes, I. (1998). *Studies in Probabilistic Sequence Alignment and Evolution*. PhD thesis, University of Cambridge.
- Karlin, S. and Altschul, S. F. (1990). Methods for assessing the statistical significance of molecular sequence features by using general scoring schemes. *Proc. Natl. Acad. Sci. USA*, 87:2264–2268.
- Karlin, S. and Altschul, S. F. (1993). Applications and statistics for multiple high-scoring segments in molecular sequences. *Proc. Natl. Acad. Sci. USA*, 90:5873–5877.
- Krogh, A. (1998). An introduction to hidden Markov models for biological sequences. In Salzberg, S., Searls, D., and Kasif, S., editors, *Computational Methods in Molecular Biology*, pages 45–63. Elsevier.
- Krogh, A., Brown, M., Mian, I. S., Sjolander, K., and Haussler, D. (1994). Hidden Markov models in compu- ¨ tational biology: Applications to protein modeling. *J. Mol. Biol.*, 235:1501–1531.
- Letunic, I., Copley, R. R., Pils, B., Pinkert, S., Schultz, J., and Bork, P. (2006). SMART 5: Domains in the context of genomes and networks. *Nucl. Acids Res.*, 34:D257–D260.
- Mulder, N. J., Apweiler, R., Attwood, T. K., Bairoch, A., Barrell, D., Bateman, A., Binns, D., Biswas, M., Bradley, P., Bork, P., Bucher, P., Copley, R. R., Courcelle, E., Das, U., Durbin, R., Falquet, L., Fleischmann, W., Griffiths-Jones, S., Haft, D., Harte, N., Hulo, N., Kahn, D., Kanapin, A., Krestyaninova, M., Lopez, R., Letunic, I., Lonsdale, D., Silventoinen, V., Orchard, S. E., Pagni, M., Peyruc, D., Ponting, C. P., Selengut, J. D., Servant, F., Sigrist, C. J., Vaughan, R., and Zdobnov, E. M. (2003). The InterPro database, 2003 brings increased coverage and new features. *Nucl. Acids Res.*, 31:315–318.
- Pearson, W. R. and Lipman, D. J. (1988). Improved tools for biological sequence comparison. *Proc. Natl. Acad. Sci. USA*, 85:2444–2448.
- Rabiner, L. R. (1989). A tutorial on hidden Markov models and selected applications in speech recognition. *Proc. IEEE*, 77:257–286.
- Smith, T. F. and Waterman, M. S. (1981). Identification of common molecular subsequences. *J. Mol. Biol.*, 147:195–197.
- Sonnhammer, E. L. L., Eddy, S. R., and Durbin, R. (1997). Pfam: A comprehensive database of protein families based on seed alignments. *Proteins*, 28:405–420.
- Taylor, W. R. (1986). Identification of protein sequence homology by consensus template alignment. *J. Mol. Biol.*, 188:233–258.